# OGC Time-enabled WMS: an Introduction with Deployment into Google Earth

Karl Benedict **Director** Earth Data Analysis Center, UNM

Presentation at the Summer ESIP Federation Meeting Durham, New Hampshire, 7-15-2008

#### **Overview**

## Open Standards and Demonstrations Architecture Applications Used in the Implementation Concluding Remarks

#### Where are We?

Open Standards & Demonstrations Architecture Applications Used in the Implementation Concluding Remarks

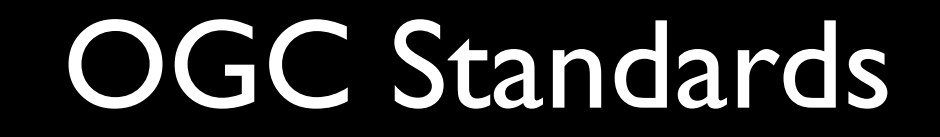

#### OGC Standards

#### Web Map Services (WMS)

- Images representing geospatial data (GIF, PNG, JPEG)
- Support for temporal requests (if implemented by server)

#### OGC Standards

#### Web Map Services (WMS)

- Images representing geospatial data (GIF, PNG, JPEG)
- Support for temporal requests (if implemented by server)

#### KML

XML-based representation description language May include embedded features (i.e. geometries) May reference imagery accessible via web requests (including WMS)

## WMS Examples

#### WMS Examples

#### Basic WMS Request Form

http://host/server\_app?parameter1&... &parametern

#### WMS Examples

#### Basic WMS Request Form

http://host/server app?parameter1&... &parametern

#### Sample GetCapabilities Request

http://edacwms.unm.edu/cgi-bin/mapfiles/imagery\_wms? SERVICE=WMS&REQUEST=GetCapabilities

 <!ELEMENT VendorSpecificCapabilities EMPTY> ]> <!-- end of DOCTYPE declaration --> <WMT\_MS\_Capabilities version="1.1.1"> <!~ MapServer version 5.0.0 OUTPUT=GIF OUTPUT=PNG OUTPUT=JPEG OUTPUT=VVBMP OUTPUT=SVG SUPPORTS=PROJ SUPPORTS=FREETYPE<br>SUPPORTS=VMMS\_SERVER SUPPORTS=VVMS\_CLIENT SUPPORTS=VMS\_SERVER SUPPORTS=VMS\_CLIENT SUPPORTS=VVCS\_SERVER<br>S <Service> <Name>OGC:WMS</Name> <Title>EDAC Imagery OGC Web Map Services</Title> <Abstract>General Purpose WMS service for EDAC&#39;s imagery collection</Abstract> <KeywordList> <Keyword>DOQQ</Keyword> <Keyword> Remote Sensing</Keyword> <Keyword> New Mexico</Keyword> </KeywordList> <OnlineResource xmlns:xlink="http://www.w3.org/1999/xlink" xlink:href="http://edacwms.unm.edu/cgi-bin/mapfiles/imagery\_wms?"/> <ContactInformation> <ContactPersonPrimary> <ContactPerson>Karl Benedict</ContactPerson> <ContactOrganization>Earth Data Analysis Center, University of New Mexico</ContactOrganization> </ContactPersonPrimary> <ContactPosition>Sr. Research Scientist</ContactPosition> <ContactAddress> <AddressType>Mailing address</AddressType> <Address>Earth Data Analysis Center, MSC01 1110, 1 University of New Mexico</Address> <City>Albuquerque</City> <StateOrProvince>NM</StateOrProvince> <PostCode>87131</PostCode> <Country>US</Country> </ContactAddress> <ContactVoiceTelephone>(505) 277-3622 x234</ContactVoiceTelephone> <ContactFacsimileTelephone>(505) 277-3614</ContactFacsimileTelephone> <ContactElectronicMailAddress>kbene@edac.unm.edu</ContactElectronicMailAddress> </ContactInformation> <Fees>none</Fees> <AccessConstraints>none</AccessConstraints> </Service> <Capability> <Request> <GetCapabilities> <Format>application/vnd.ogc.wms\_xml</Format> <DCPType> <HTTP> <Get><OnlineResource xmlns:xlink="http://www.w3.org/1999/xlink" xlink:href="http://edacwms.unm.edu/cgi-bin/mapfiles/imagery\_wms?"/></Get> <Post><OnlineResource xmlns:xlink="http://www.w3.org/1999/xlink" xlink:href="http://edacwms.unm.edu/cgi-bin/mapfiles/imagery\_wms?"/></Post> </HTTP> </DCPType> </GetCapabilities> <GetMap> <Format>image/jpeg</Format> <Format>image/png</Format> <Format>image/gif</Format> <Format>image/png; mode=24bit</Format> <Format>image/wbmp</Format> <Format>image/tiff</Format> <Format>image/svg+xml</Format> <DCPType> <HTTP> <Get><OnlineResource xmlns:xlink="http://www.w3.org/1999/xlink" xlink:href="http://edacwms.unm.edu/cgi-bin/mapfiles/imagery\_wms?"/></Get> <Post><OnlineResource xmlns:xlink="http://www.w3.org/1999/xlink" xlink:href="http://edacwms.unm.edu/cgi-bin/mapfiles/imagery\_wms?"/></Post> </HTTP> </DCPType> </GetMap> <GetFeatureInfo> <Format>text/plain</Format> <Format>application/vnd.ogc.gml</Format> <DCPType> <HTTP> <Get><OnlineResource xmlns:xlink="http://www.w3.org/1999/xlink" xlink:href="http://edacwms.unm.edu/cgi-bin/mapfiles/imagery\_wms?"/></Get> <Post><OnlineResource xmlns:xlink="http://www.w3.org/1999/xlink" xlink:href="http://edacwms.unm.edu/cgi-bin/mapfiles/imagery\_wms?"/></Post> </HTTP> </DCPType> </GetFeatureInfo> <DescribeLayer> <Format>text/xml</Format> <DCPType> <HTTP> <Get><OnlineResource xmlns:xlink="http://www.w3.org/1999/xlink" xlink:href="http://edacwms.unm.edu/cgi-bin/mapfiles/imagery\_wms?"/></Get> <Post><OnlineResource xmlns:xlink="http://www.w3.org/1999/xlink" xlink:href="http://edacwms.unm.edu/cgi-bin/mapfiles/imagery\_wms?"/></Post> </HTTP> </DCPType> </DescribeLayer> <GetLegendGraphic> <Format>image/jpeg</Format> <Format>image/png</Format> <Format>image/gif</Format> <Format>image/png; mode=24bit</Format> <Format>image/wbmp</Format> <DCPType>

 $111$  DOMS MS  $Cs$ 

<?xml version='1.0' encoding="ISO-8859-1" standalone="no" ?>

[

<HTTP>

 </HTTP> </DCPType>

<GetStyles>

 <DCPType> <HTTP>

 </HTTP> </DCPType> </GetStyles> </Request> <Exception>

 </Exception> <VendorSpecificCapabilities />

<Format>application/vnd.ogc.se\_blank</Format>

<UserDefinedSymbolization SupportSLD="1" UserLayer="0" UserStyle="1" RemoteWFS="0"/>

 <Get><OnlineResource xmlns:xlink="http://www.w3.org/1999/xlink" xlink:href="http://edacwms.unm.edu/cgi-bin/mapfiles/imagery\_wms?"/></Get> <Post><OnlineResource xmlns:xlink="http://www.w3.org/1999/xlink" xlink:href="http://edacwms.unm.edu/cgi-bin/mapfiles/imagery\_wms?"/></Post> </GetLegendGraphic> <Format>text/xml</Format>

<Get><OnlineResource xmlns:xlink="http://www.w3.org/1999/xlink" xlink:href="http://edacwms.unm.edu/cgi-bin/mapfiles/imagery\_wms?"/></Get><br><Post><OnlineResource xmlns:xlink="http://www.w3.org/1999/xlink" xlink:href="http:// <Format>application/vnd.ogc.se\_xml</Format> <Format>application/vnd.ogc.se\_inimage</Format>

<?xml version='1.0' encoding="ISO-8859-1" standalone="no" ?> <!DOCTYPE WMT\_MS\_Capabilities SYSTEM "http://schemas.opengis.net/wms/1.1.1/ WMS MS Capabilities.dtd" [

 <!ELEMENT VendorSpecificCapabilities EMPTY> ]> <!-- end of DOCTYPE declaration -->

<WMT\_MS\_Capabilities version="1.1.1">

<!-- MapServer version 5.0.0 OUTPUT=GIF OUTPUT=PNG OUTPUT=JPEG OUTPUT=WBMP OUTPUT=SVG SUPPORTS=PROJ SUPPORTS=FREETYPE SUPPORTS=WMS\_SERVER SUPPORTS=WMS\_CLIENT SUPPORTS=WFS\_SERVER SUPPORTS=WFS\_CLIENT SUPPORTS=WCS\_SERVER SUPPORTS=THREADS SUPPORTS=GEOS INPUT=EPPL7 INPUT=POSTGIS INPUT=OGR INPUT=GDAL INPUT=SHAPEFILE -->

<UserDefinedSymbolization SupportSLD="1" UserLayer="0" UserStyle="1" RemoteWFS="0"/>

 <Name>OGC:WMS</Name> <Title>EDAC Imagery OGC Web Map Services</Title> <Abstract>General Purpose WMS service for EDAC&#39;s imagery collection</Abstract> <KeywordList> <Keyword>DOQQ</Keyword> <Keyword> Remote Sensing</Keyword> <Keyword> New Mexico</Keyword> </KeywordList> <OnlineResource xmlns:xlink="http://www.w3.org/1999/xlink" xlink:href="http://edacwms.unm.edu/cgi-bin/mapfiles/imagery\_wms?"/> <ContactInformation> <ContactPersonPrimary> <ContactPerson>Karl Benedict</ContactPerson> <ContactOrganization>Earth Data Analysis Center, University of New Mexico</ContactOrganization> </ContactPersonPrimary> <ContactPosition>Sr. Research Scientist</ContactPosition> <ContactAddress> <AddressType>Mailing address</AddressType> <Address>Earth Data Analysis Center, MSC01 1110, 1 University of New Mexico</Address> <City>Albuquerque</City> <StateOrProvince>NM</StateOrProvince> <PostCode>87131</PostCode> <Country>US</Country> </ContactAddress> <ContactVoiceTelephone>(505) 277-3622 x234</ContactVoiceTelephone> <ContactFacsimileTelephone>(505) 277-3614</ContactFacsimileTelephone> <ContactElectronicMailAddress>kbene@edac.unm.edu</ContactElectronicMailAddress> </ContactInformation> <Fees>none</Fees> <AccessConstraints>none</AccessConstraints> <Capability> <Request> <GetCapabilities> <Format>application/vnd.ogc.wms\_xml</Format> <DCPType> <HTTP> <Get><OnlineResource xmlns:xlink="http://www.w3.org/1999/xlink" xlink:href="http://edacwms.unm.edu/cgi-bin/mapfiles/imagery\_wms?"/></Get> <Post><OnlineResource xmlns:xlink="http://www.w3.org/1999/xlink" xlink:href="http://edacwms.unm.edu/cgi-bin/mapfiles/imagery\_wms?"/></Post> </HTTP> </DCPType> </GetCapabilities> <GetMap> <Format>image/jpeg</Format> <Format>image/png</Format> <Format>image/gif</Format> <Format>image/png; mode=24bit</Format> <Format>image/wbmp</Format> <Format>image/tiff</Format> <Format>image/svg+xml</Format> <DCPType> <HTTP> <Get><OnlineResource xmlns:xlink="http://www.w3.org/1999/xlink" xlink:href="http://edacwms.unm.edu/cgi-bin/mapfiles/imagery\_wms?"/></Get> <Post><OnlineResource xmlns:xlink="http://www.w3.org/1999/xlink" xlink:href="http://edacwms.unm.edu/cgi-bin/mapfiles/imagery\_wms?"/></Post> </HTTP> </DCPType> </GetMap> <GetFeatureInfo> <Format>text/plain</Format> <Format>application/vnd.ogc.gml</Format> <DCPType> <HTTP> <Get><OnlineResource xmlns:xlink="http://www.w3.org/1999/xlink" xlink:href="http://edacwms.unm.edu/cgi-bin/mapfiles/imagery\_wms?"/></Get> <Post><OnlineResource xmlns:xlink="http://www.w3.org/1999/xlink" xlink:href="http://edacwms.unm.edu/cgi-bin/mapfiles/imagery\_wms?"/></Post> </HTTP> </DCPType> </GetFeatureInfo> <DescribeLayer> <Format>text/xml</Format> <DCPType> <HTTP> <Get><OnlineResource xmlns:xlink="http://www.w3.org/1999/xlink" xlink:href="http://edacwms.unm.edu/cgi-bin/mapfiles/imagery\_wms?"/></Get> <Post><OnlineResource xmlns:xlink="http://www.w3.org/1999/xlink" xlink:href="http://edacwms.unm.edu/cgi-bin/mapfiles/imagery\_wms?"/></Post> </HTTP> </DCPType> </DescribeLayer> <GetLegendGraphic> <Format>image/jpeg</Format> <Format>image/png</Format> <Format>image/gif</Format> <Format>image/png; mode=24bit</Format> <Format>image/wbmp</Format> <DCPType> <HTTP> <Get><OnlineResource xmlns:xlink="http://www.w3.org/1999/xlink" xlink:href="http://edacwms.unm.edu/cgi-bin/mapfiles/imagery\_wms?"/></Get> <Post><OnlineResource xmlns:xlink="http://www.w3.org/1999/xlink" xlink:href="http://edacwms.unm.edu/cgi-bin/mapfiles/imagery\_wms?"/></Post> </HTTP> </DCPType> </GetLegendGraphic> <GetStyles> <Format>text/xml</Format> <DCPType> <HTTP> <Get><OnlineResource xmlns:xlink="http://www.w3.org/1999/xlink" xlink:href="http://edacwms.unm.edu/cgi-bin/mapfiles/imagery\_wms?"/></Get> <Post><OnlineResource xmlns:xlink="http://www.w3.org/1999/xlink" xlink:href="http://edacwms.unm.edu/cgi-bin/mapfiles/imagery\_wms?"/></Post> </HTTP> </DCPType> </GetStyles> </Request> <Exception> <Format>application/vnd.ogc.se\_xml</Format> <Format>application/vnd.ogc.se\_inimage</Format> <Format>application/vnd.ogc.se\_blank</Format> </Exception>

<?xml version='1.0' encoding="ISO-8859-1" standalone="no" ?>

 <!ELEMENT VendorSpecificCapabilities EMPTY> ]> <!-- end of DOCTYPE declaration --> <WMT\_MS\_Capabilities version="1.1.1">

[

<Service>

</Service>

<VendorSpecificCapabilities />

<!DOCTYPE WMT\_MS\_Capabilities SYSTEM "http://schemas.opengis.net/wms/1.1.1/WMS\_MS\_Capabilities.dtd"

<!-- MapServer version 5.0.0 OUTPUT=GIF OUTPUT=PNG OUTPUT=JPEG OUTPUT=WBMP OUTPUT=SVG SUPPORTS=PROJ SUPPORTS=FREETYPE SUPPORTS=WMS\_SERVER SUPPORTS=WMS\_CLIENT SUPPORTS=WFS\_SERVER SUPPORTS=WFS\_CLIENT SUPPORTS=WCS\_SERVER SUPPORTS=THREADS SUPPORTS=GEOS INPUT=EPPL7 INPUT=POSTGIS INPUT=OGR INPUT=GDAL INPUT=SHAPEFILE -->

 <!ELEMENT VendorSpecificCapabilities EMPTY> ]> <!-- end of DOCTYPE declaration --> <WMT\_MS\_Capabilities version="1.1.1"> <!~ MapServer version 5.0.0 OUTPUT=GIF OUTPUT=PNG OUTPUT=JPEG OUTPUT=VVBMP OUTPUT=SVG SUPPORTS=PROJ SUPPORTS=FREETYPE<br>SUPPORTS=VMMS\_SERVER SUPPORTS=VVMS\_CLIENT SUPPORTS=VMS\_SERVER SUPPORTS=VMS\_CLIENT SUPPORTS=VVCS\_SERVER<br>S <Service> <Name>OGC:WMS</Name> <Title>EDAC Imagery OGC Web Map Services</Title> <Abstract>General Purpose WMS service for EDAC&#39;s imagery collection</Abstract> <KeywordList> <Keyword>DOQQ</Keyword> <Keyword> Remote Sensing</Keyword> <Keyword> New Mexico</Keyword> </KeywordList> <OnlineResource xmlns:xlink="http://www.w3.org/1999/xlink" xlink:href="http://edacwms.unm.edu/cgi-bin/mapfiles/imagery\_wms?"/> <ContactInformation> <ContactPersonPrimary> <ContactPerson>Karl Benedict</ContactPerson> <ContactOrganization>Earth Data Analysis Center, University of New Mexico</ContactOrganization> </ContactPersonPrimary> <ContactPosition>Sr. Research Scientist</ContactPosition> <ContactAddress> <AddressType>Mailing address</AddressType> <Address>Earth Data Analysis Center, MSC01 1110, 1 University of New Mexico</Address> <City>Albuquerque</City> <StateOrProvince>NM</StateOrProvince> <PostCode>87131</PostCode> <Country>US</Country> </ContactAddress> <ContactVoiceTelephone>(505) 277-3622 x234</ContactVoiceTelephone> <ContactFacsimileTelephone>(505) 277-3614</ContactFacsimileTelephone> <ContactElectronicMailAddress>kbene@edac.unm.edu</ContactElectronicMailAddress> </ContactInformation> <Fees>none</Fees> <AccessConstraints>none</AccessConstraints> </Service> <Capability> <Request> <GetCapabilities> <Format>application/vnd.ogc.wms\_xml</Format> <DCPType> <HTTP> <Get><OnlineResource xmlns:xlink="http://www.w3.org/1999/xlink" xlink:href="http://edacwms.unm.edu/cgi-bin/mapfiles/imagery\_wms?"/></Get> <Post><OnlineResource xmlns:xlink="http://www.w3.org/1999/xlink" xlink:href="http://edacwms.unm.edu/cgi-bin/mapfiles/imagery\_wms?"/></Post> </HTTP> </DCPType> </GetCapabilities> <GetMap> <Format>image/jpeg</Format> <Format>image/png</Format> <Format>image/gif</Format> <Format>image/png; mode=24bit</Format> <Format>image/wbmp</Format> <Format>image/tiff</Format> <Format>image/svg+xml</Format> <DCPType> <HTTP> <Get><OnlineResource xmlns:xlink="http://www.w3.org/1999/xlink" xlink:href="http://edacwms.unm.edu/cgi-bin/mapfiles/imagery\_wms?"/></Get> <Post><OnlineResource xmlns:xlink="http://www.w3.org/1999/xlink" xlink:href="http://edacwms.unm.edu/cgi-bin/mapfiles/imagery\_wms?"/></Post> </HTTP> </DCPType> </GetMap> <GetFeatureInfo> <Format>text/plain</Format> <Format>application/vnd.ogc.gml</Format> <DCPType> <HTTP> <Get><OnlineResource xmlns:xlink="http://www.w3.org/1999/xlink" xlink:href="http://edacwms.unm.edu/cgi-bin/mapfiles/imagery\_wms?"/></Get> <Post><OnlineResource xmlns:xlink="http://www.w3.org/1999/xlink" xlink:href="http://edacwms.unm.edu/cgi-bin/mapfiles/imagery\_wms?"/></Post> </HTTP> </DCPType> </GetFeatureInfo> <DescribeLayer> <Format>text/xml</Format> <DCPType> <HTTP> <Get><OnlineResource xmlns:xlink="http://www.w3.org/1999/xlink" xlink:href="http://edacwms.unm.edu/cgi-bin/mapfiles/imagery\_wms?"/></Get> <Post><OnlineResource xmlns:xlink="http://www.w3.org/1999/xlink" xlink:href="http://edacwms.unm.edu/cgi-bin/mapfiles/imagery\_wms?"/></Post> </HTTP> </DCPType> </DescribeLayer> <GetLegendGraphic> <Format>image/jpeg</Format> <Format>image/png</Format> <Format>image/gif</Format> <Format>image/png; mode=24bit</Format> <Format>image/wbmp</Format> <DCPType>

 $111$  DOMS MS  $Cs$ 

<?xml version='1.0' encoding="ISO-8859-1" standalone="no" ?>

[

<HTTP>

 </HTTP> </DCPType>

<GetStyles>

 <DCPType> <HTTP>

 </HTTP> </DCPType> </GetStyles> </Request> <Exception>

 </Exception> <VendorSpecificCapabilities />

<Format>application/vnd.ogc.se\_blank</Format>

<UserDefinedSymbolization SupportSLD="1" UserLayer="0" UserStyle="1" RemoteWFS="0"/>

 <Get><OnlineResource xmlns:xlink="http://www.w3.org/1999/xlink" xlink:href="http://edacwms.unm.edu/cgi-bin/mapfiles/imagery\_wms?"/></Get> <Post><OnlineResource xmlns:xlink="http://www.w3.org/1999/xlink" xlink:href="http://edacwms.unm.edu/cgi-bin/mapfiles/imagery\_wms?"/></Post> </GetLegendGraphic> <Format>text/xml</Format>

<Get><OnlineResource xmlns:xlink="http://www.w3.org/1999/xlink" xlink:href="http://edacwms.unm.edu/cgi-bin/mapfiles/imagery\_wms?"/></Get><br><Post><OnlineResource xmlns:xlink="http://www.w3.org/1999/xlink" xlink:href="http:// <Format>application/vnd.ogc.se\_xml</Format> <Format>application/vnd.ogc.se\_inimage</Format>

<?xml version='1.0' encoding="ISO-8859-1" standalone="no" ?> <!DOCTYPE WMT\_MS\_Capabilities SYSTEM "http://schemas.opengis.net/wms/1.1.1/WMS\_MS\_Capabilities.dtd" [ <!ELEMENT VendorSpecificCapabilities EMPTY>

 ]> <!-- end of DOCTYPE declaration --> <WMT\_MS\_Capabilities version="1.1.1"> <!-- MapServer version 5.0.0 OUTPUT=GIF OUTPUT=PNG OUTPUT=JPEG OUTPUT=WBMP OUTPUT=SVG SUPPORTS=PROJ SUPPORTS=FREETYPE

SUPPORTS=WMS\_SERVER SUPPORTS=WMS\_CLIENT SUPPORTS=WFS\_SERVER SUPPORTS=WFS\_CLIENT SUPPORTS=WCS\_SERVER SUPPORTS=THREADS SUPPORTS=GEOS INPUT=EPPL7 INPUT=POSTGIS INPUT=OGR INPUT=GDAL INPUT=SHAPEFILE -->

#### <Service> <Name>OGC:WMS</Name> <Title>EDAC Imagery OGC Web Map Services</Title>

<Abstract>General Purpose WMS service for EDAC&#39;s imagery collection</Abstract> <KeywordList> <Keyword>DOQQ</Keyword> <Keyword> Remote Sensing</Keyword> <Keyword> New Mexico</Keyword> </KeywordList> <OnlineResource xmlns:xlink="http://www.w3.org/1999/xlink" xlink:href="http://edacwms.unm.edu/cgi-bin/mapfiles/imagery\_wms?"/> <ContactInformation> <ContactPersonPrimary> <ContactPerson>Karl Benedict</ContactPerson> <ContactOrganization>Earth Data Analysis Center, University of New Mexico</ContactOrganization> </ContactPersonPrimary> <ContactPosition>Sr. Research Scientist</ContactPosition> <ContactAddress> <AddressType>Mailing address</AddressType> <Address>Earth Data Analysis Center, MSC01 1110, 1 University of New Mexico</Address> <City>Albuquerque</City>

#### <StateOrProvince>NM</StateOrProvince> <PostCode>87131</PostCode> <Country>US</Country> </ContactAddress> <ContactVoiceTelephone>(505) 277-3622 x234</ContactVoiceTelephone>

 <ContactFacsimileTelephone>(505) 277-3614</ContactFacsimileTelephone> <ContactElectronicMailAddress>kbene@edac.unm.edu</ContactElectronicMailAddress> </ContactInformation> <Fees>none</Fees> <AccessConstraints>none</AccessConstraints> </Service>

#### <Capability> <Request> <GetCapabilities>

 </DCPType> </GetStyles> </Request> <Exception>

 </Exception> <VendorSpecificCapabilities />

 <Format>application/vnd.ogc.se\_xml</Format> <Format>application/vnd.ogc.se\_inimage</Format> <Format>application/vnd.ogc.se\_blank</Format>

<UserDefinedSymbolization SupportSLD="1" UserLayer="0" UserStyle="1" RemoteWFS="0"/>

 <Format>application/vnd.ogc.wms\_xml</Format> <DCPType> <HTTP> <Get><OnlineResource xmlns:xlink="http://www.w3.org/1999/xlink" xlink:href="http://edacwms.unm.edu/cgi-bin/mapfiles/imagery\_wms?"/></Get> <Post><OnlineResource xmlns:xlink="http://www.w3.org/1999/xlink" xlink:href="http://edacwms.unm.edu/cgi-bin/mapfiles/imagery\_wms?"/></Post> </HTTP> </DCPType> </GetCapabilities> <GetMap> <Format>image/jpeg</Format> <Format>image/png</Format> <Format>image/gif</Format> <Format>image/png; mode=24bit</Format> <Format>image/wbmp</Format> <Format>image/tiff</Format> <Format>image/svg+xml</Format> <DCPType> <HTTP> <Get><OnlineResource xmlns:xlink="http://www.w3.org/1999/xlink" xlink:href="http://edacwms.unm.edu/cgi-bin/mapfiles/imagery\_wms?"/></Get> <Post><OnlineResource xmlns:xlink="http://www.w3.org/1999/xlink" xlink:href="http://edacwms.unm.edu/cgi-bin/mapfiles/imagery\_wms?"/></Post> </HTTP> </DCPType> </GetMap> <GetFeatureInfo> <Format>text/plain</Format> <Format>application/vnd.ogc.gml</Format> <DCPType> <HTTP> <Get><OnlineResource xmlns:xlink="http://www.w3.org/1999/xlink" xlink:href="http://edacwms.unm.edu/cgi-bin/mapfiles/imagery\_wms?"/></Get> <Post><OnlineResource xmlns:xlink="http://www.w3.org/1999/xlink" xlink:href="http://edacwms.unm.edu/cgi-bin/mapfiles/imagery\_wms?"/></Post> </HTTP> </DCPType> </GetFeatureInfo> <DescribeLayer> <Format>text/xml</Format> <DCPType> <HTTP> <Get><OnlineResource xmlns:xlink="http://www.w3.org/1999/xlink" xlink:href="http://edacwms.unm.edu/cgi-bin/mapfiles/imagery\_wms?"/></Get> <Post><OnlineResource xmlns:xlink="http://www.w3.org/1999/xlink" xlink:href="http://edacwms.unm.edu/cgi-bin/mapfiles/imagery\_wms?"/></Post> </HTTP> </DCPType> </DescribeLayer> <GetLegendGraphic> <Format>image/jpeg</Format> <Format>image/png</Format> <Format>image/gif</Format> <Format>image/png; mode=24bit</Format> <Format>image/wbmp</Format> <DCPType> <HTTP> <Get><OnlineResource xmlns:xlink="http://www.w3.org/1999/xlink" xlink:href="http://edacwms.unm.edu/cgi-bin/mapfiles/imagery\_wms?"/></Get> <Post><OnlineResource xmlns:xlink="http://www.w3.org/1999/xlink" xlink:href="http://edacwms.unm.edu/cgi-bin/mapfiles/imagery\_wms?"/></Post> </HTTP> </DCPType> </GetLegendGraphic> <GetStyles> <Format>text/xml</Format> <DCPType> <HTTP> <Get><OnlineResource xmlns:xlink="http://www.w3.org/1999/xlink" xlink:href="http://edacwms.unm.edu/cgi-bin/mapfiles/imagery\_wms?"/></Get> <Post><OnlineResource xmlns:xlink="http://www.w3.org/1999/xlink" xlink:href="http://edacwms.unm.edu/cgi-bin/mapfiles/imagery\_wms?"/></Post> </HTTP>

#### <Service>

<Name>OGC:WMS</Name>

<Title>EDAC Imagery OGC Web Map Services</Title>

<Abstract>General Purpose WMS service for EDAC&#39;s imagery collection</ Abstract>

<KeywordList>

<Keyword>DOQQ</Keyword>

<Keyword> Remote Sensing</Keyword>

<Keyword> New Mexico</Keyword>

</KeywordList>

 <OnlineResource xmlns:xlink="http://www.w3.org/1999/xlink" xlink:href="http:// edacwms.unm.edu/cgi-bin/mapfiles/imagery\_wms?"/>

<ContactInformation>

<ContactPersonPrimary>

<ContactPerson>Karl Benedict</ContactPerson>

<ContactOrganization>Earth Data Analysis Center, University of New

Mexico</ContactOrganization>

</ContactPersonPrimary>

<ContactPosition>Sr. Research Scientist</ContactPosition>

<ContactAddress>

<AddressType>Mailing address</AddressType>

 <Address>Earth Data Analysis Center, MSC01 1110, 1 University of New Mexico</Address>

<City>Albuquerque</City>

<StateOrProvince>NM</StateOrProvince>

<PostCode>87131</PostCode>

<Country>US</Country>

</ContactAddress>

 <ContactVoiceTelephone>(505) 277-3622 x234</ContactVoiceTelephone> <ContactFacsimileTelephone>(505) 277-3614</ContactFacsimileTelephone>

<ContactElectronicMailAddress>kbene@edac.unm.edu</

ContactElectronicMailAddress>

</ContactInformation>

<Fees>none</Fees>

<AccessConstraints>none</AccessConstraints>

</Service>

 <!ELEMENT VendorSpecificCapabilities EMPTY> ]> <!-- end of DOCTYPE declaration --> <WMT\_MS\_Capabilities version="1.1.1"> <!-- MapServer version 5.0.0 OUTPUT=GIF OUTPUT=PNG OUTPUT=JPEG OUTPUT=VVBMP OUTPUT=SVG SUPPORTS=PROJ SUPPORTS=FREETYPE<br>SUPPORTS=VMMS\_SERVER SUPPORTS=VVMS\_CLIENT SUPPORTS=VMS\_SERVER SUPPORTS=VMS\_CLIENT SUPPORTS=VVCS\_SERVER<br> <Service> <Name>OGC:WMS</Name> <Title>EDAC Imagery OGC Web Map Services</Title> <Abstract>General Purpose WMS service for EDAC&#39;s imagery collection</Abstract> <KeywordList> <Keyword>DOQQ</Keyword> <Keyword> Remote Sensing</Keyword> <Keyword> New Mexico</Keyword> </KeywordList> <OnlineResource xmlns:xlink="http://www.w3.org/1999/xlink" xlink:href="http://edacwms.unm.edu/cgi-bin/mapfiles/imagery\_wms?"/> <ContactInformation> <ContactPersonPrimary> <ContactPerson>Karl Benedict</ContactPerson> <ContactOrganization>Earth Data Analysis Center, University of New Mexico</ContactOrganization> </ContactPersonPrimary> <ContactPosition>Sr. Research Scientist</ContactPosition> <ContactAddress> <AddressType>Mailing address</AddressType> <Address>Earth Data Analysis Center, MSC01 1110, 1 University of New Mexico</Address> <City>Albuquerque</City> <StateOrProvince>NM</StateOrProvince> <PostCode>87131</PostCode> <Country>US</Country> </ContactAddress> <ContactVoiceTelephone>(505) 277-3622 x234</ContactVoiceTelephone> <ContactFacsimileTelephone>(505) 277-3614</ContactFacsimileTelephone> <ContactElectronicMailAddress>kbene@edac.unm.edu</ContactElectronicMailAddress> </ContactInformation> <Fees>none</Fees> <AccessConstraints>none</AccessConstraints> </Service> <Capability> <Request> <GetCapabilities> <Format>application/vnd.ogc.wms\_xml</Format> <DCPType> <HTTP> <Get><OnlineResource xmlns:xlink="http://www.w3.org/1999/xlink" xlink:href="http://edacwms.unm.edu/cgi-bin/mapfiles/imagery\_wms?"/></Get> <Post><OnlineResource xmlns:xlink="http://www.w3.org/1999/xlink" xlink:href="http://edacwms.unm.edu/cgi-bin/mapfiles/imagery\_wms?"/></Post> </HTTP> </DCPType> </GetCapabilities> <GetMap> <Format>image/jpeg</Format> <Format>image/png</Format> <Format>image/gif</Format> <Format>image/png; mode=24bit</Format> <Format>image/wbmp</Format> <Format>image/tiff</Format> <Format>image/svg+xml</Format> <DCPType> <HTTP> <Get><OnlineResource xmlns:xlink="http://www.w3.org/1999/xlink" xlink:href="http://edacwms.unm.edu/cgi-bin/mapfiles/imagery\_wms?"/></Get> <Post><OnlineResource xmlns:xlink="http://www.w3.org/1999/xlink" xlink:href="http://edacwms.unm.edu/cgi-bin/mapfiles/imagery\_wms?"/></Post> </HTTP> </DCPType> </GetMap> <GetFeatureInfo> <Format>text/plain</Format> <Format>application/vnd.ogc.gml</Format> <DCPType> <HTTP> <Get><OnlineResource xmlns:xlink="http://www.w3.org/1999/xlink" xlink:href="http://edacwms.unm.edu/cgi-bin/mapfiles/imagery\_wms?"/></Get> <Post><OnlineResource xmlns:xlink="http://www.w3.org/1999/xlink" xlink:href="http://edacwms.unm.edu/cgi-bin/mapfiles/imagery\_wms?"/></Post> </HTTP> </DCPType> </GetFeatureInfo> <DescribeLayer> <Format>text/xml</Format> <DCPType> <HTTP> <Get><OnlineResource xmlns:xlink="http://www.w3.org/1999/xlink" xlink:href="http://edacwms.unm.edu/cgi-bin/mapfiles/imagery\_wms?"/></Get> <Post><OnlineResource xmlns:xlink="http://www.w3.org/1999/xlink" xlink:href="http://edacwms.unm.edu/cgi-bin/mapfiles/imagery\_wms?"/></Post> </HTTP> </DCPType> </DescribeLayer> <GetLegendGraphic> <Format>image/jpeg</Format> <Format>image/png</Format> <Format>image/gif</Format> <Format>image/png; mode=24bit</Format> <Format>image/wbmp</Format> <DCPType>

 $111$  DOMS MS  $Cs$ 

<?xml version='1.0' encoding="ISO-8859-1" standalone="no" ?>

[

<HTTP>

 </HTTP> </DCPType>

<GetStyles>

 <DCPType> <HTTP>

 </HTTP> </DCPType> </GetStyles> </Request> <Exception>

 </Exception> <VendorSpecificCapabilities />

<Format>application/vnd.ogc.se\_blank</Format>

<UserDefinedSymbolization SupportSLD="1" UserLayer="0" UserStyle="1" RemoteWFS="0"/>

 <Get><OnlineResource xmlns:xlink="http://www.w3.org/1999/xlink" xlink:href="http://edacwms.unm.edu/cgi-bin/mapfiles/imagery\_wms?"/></Get> <Post><OnlineResource xmlns:xlink="http://www.w3.org/1999/xlink" xlink:href="http://edacwms.unm.edu/cgi-bin/mapfiles/imagery\_wms?"/></Post> </GetLegendGraphic> <Format>text/xml</Format>

<Get><OnlineResource xmlns:xlink="http://www.w3.org/1999/xlink" xlink:href="http://edacwms.unm.edu/cgi-bin/mapfiles/imagery\_wms?"/></Get><br><Post><OnlineResource xmlns:xlink="http://www.w3.org/1999/xlink" xlink:href="http:// <Format>application/vnd.ogc.se\_xml</Format> <Format>application/vnd.ogc.se\_inimage</Format>

<Format>application/vnd.ogc.wms\_xml</Format>

<Get><OnlineResource xmlns:xlink="http://www.w3.org/1999/xlink"

<Post><OnlineResource xmlns:xlink="http://www.w3.org/1999/xlink"

xlink:href="http://edacwms.unm.edu/cgi-bin/mapfiles/imagery\_wms?"/></Get>

xlink:href="http://edacwms.unm.edu/cgi-bin/mapfiles/imagery\_wms?"/></Post>

<Capability> <Request>

<GetCapabilities>

 <DCPType>  $\overline{\text{CHTTP}}$ 

<?xml version='1.0' encoding="ISO-8859-1" standalone="no" ?> <!DOCTYPE WMT\_MS\_Capabilities SYSTEM "http://schemas.opengis.net/wms/1.1.1/WMS\_MS\_Capabilities.dtd" [ <!ELEMENT VendorSpecificCapabilities EMPTY> ]> <!-- end of DOCTYPE declaration --> <WMT\_MS\_Capabilities version="1.1.1"> <!-- MapServer version 5.0.0 OUTPUT=GIF OUTPUT=PNG OUTPUT=JPEG OUTPUT=WBMP OUTPUT=SVG SUPPORTS=PROJ SUPPORTS=FREETYPE SUPPORTS=WMS\_SERVER SUPPORTS=WMS\_CLIENT SUPPORTS=WFS\_SERVER SUPPORTS=WFS\_CLIENT SUPPORTS=WCS\_SERVER SUPPORTS=THREADS SUPPORTS=GEOS INPUT=EPPL7 INPUT=POSTGIS INPUT=OGR INPUT=GDAL INPUT=SHAPEFILE --> <Service> <Name>OGC:WMS</Name> <Title>EDAC Imagery OGC Web Map Services</Title> <Abstract>General Purpose WMS service for EDAC&#39;s imagery collection</Abstract> <KeywordList> <Keyword>DOQQ</Keyword> <Keyword> Remote Sensing</Keyword> <Keyword> New Mexico</Keyword> </KeywordList> <OnlineResource xmlns:xlink="http://www.w3.org/1999/xlink" xlink:href="http://edacwms.unm.edu/cgi-bin/mapfiles/imagery\_wms?"/> <ContactInformation> <ContactPersonPrimary> <ContactPerson>Karl Benedict</ContactPerson> <ContactOrganization>Earth Data Analysis Center, University of New Mexico</ContactOrganization> </ContactPersonPrimary> <ContactPosition>Sr. Research Scientist</ContactPosition> <ContactAddress> <AddressType>Mailing address</AddressType> <Address>Earth Data Analysis Center, MSC01 1110, 1 University of New Mexico</Address> <City>Albuquerque</City> <StateOrProvince>NM</StateOrProvince> <PostCode>87131</PostCode> <Country>US</Country> </ContactAddress> <ContactVoiceTelephone>(505) 277-3622 x234</ContactVoiceTelephone> <ContactFacsimileTelephone>(505) 277-3614</ContactFacsimileTelephone> <ContactElectronicMailAddress>kbene@edac.unm.edu</ContactElectronicMailAddress> </ContactInformation> <Fees>none</Fees> <AccessConstraints>none</AccessConstraints> </Service>

<Capability> <Request> <GetCapabilities>

 <DCPType> <HTTP>

 </HTTP> </DCPType> </GetCapabilities> <GetMap> <Format>image/jpeg</Format> <Format>image/png</Format> <Format>image/gif</Format>

 </HTTP> </DCPType> </GetMap> <GetFeatureInfo> <Format>text/plain</Format>

 <DCPType> <HTTP>

 </HTTP> </DCPType> </GetFeatureInfo> <DescribeLayer> <Format>text/xml</Format> <DCPType> <HTTP>

 </HTTP> </DCPType> </DescribeLayer> <GetLegendGraphic> <Format>image/jpeg</Format> <Format>image/png</Format> <Format>image/gif</Format>

 </HTTP> </DCPType> </GetLegendGraphic> <GetStyles> <Format>text/xml</Format> <DCPType> <HTTP>

 </HTTP> </DCPType> </GetStyles> </Request> <Exception>

 </Exception> <VendorSpecificCapabilities />

 <Format>image/wbmp</Format> <DCPType> <HTTP>

 <Format>application/vnd.ogc.se\_xml</Format> <Format>application/vnd.ogc.se\_inimage</Format> <Format>application/vnd.ogc.se\_blank</Format>

<UserDefinedSymbolization SupportSLD="1" UserLayer="0" UserStyle="1" RemoteWFS="0"/>

 <Format>image/wbmp</Format> <Format>image/tiff</Format> <Format>image/svg+xml</Format> <DCPType> <HTTP>

 <Format>application/vnd.ogc.wms\_xml</Format> <Get><OnlineResource xmlns:xlink="http://www.w3.org/1999/xlink" xlink:href="http://edacwms.unm.edu/cgi-bin/mapfiles/imagery\_wms?"/></Get> <Post><OnlineResource xmlns:xlink="http://www.w3.org/1999/xlink" xlink:href="http://edacwms.unm.edu/cgi-bin/mapfiles/imagery\_wms?"/></Post> <Format>image/png; mode=24bit</Format> <Get><OnlineResource xmlns:xlink="http://www.w3.org/1999/xlink" xlink:href="http://edacwms.unm.edu/cgi-bin/mapfiles/imagery\_wms?"/></Get> <Post><OnlineResource xmlns:xlink="http://www.w3.org/1999/xlink" xlink:href="http://edacwms.unm.edu/cgi-bin/mapfiles/imagery\_wms?"/></Post> <Format>application/vnd.ogc.gml</Format> <Get><OnlineResource xmlns:xlink="http://www.w3.org/1999/xlink" xlink:href="http://edacwms.unm.edu/cgi-bin/mapfiles/imagery\_wms?"/></Get> <Post><OnlineResource xmlns:xlink="http://www.w3.org/1999/xlink" xlink:href="http://edacwms.unm.edu/cgi-bin/mapfiles/imagery\_wms?"/></Post> <Get><OnlineResource xmlns:xlink="http://www.w3.org/1999/xlink" xlink:href="http://edacwms.unm.edu/cgi-bin/mapfiles/imagery\_wms?"/></Get> <Post><OnlineResource xmlns:xlink="http://www.w3.org/1999/xlink" xlink:href="http://edacwms.unm.edu/cgi-bin/mapfiles/imagery\_wms?"/></Post> <Format>image/png; mode=24bit</Format> <Get><OnlineResource xmlns:xlink="http://www.w3.org/1999/xlink" xlink:href="http://edacwms.unm.edu/cgi-bin/mapfiles/imagery\_wms?"/></Get> <Post><OnlineResource xmlns:xlink="http://www.w3.org/1999/xlink" xlink:href="http://edacwms.unm.edu/cgi-bin/mapfiles/imagery\_wms?"/></Post>  $<$ /HTTP $>$  </DCPType> </GetCapabilities> <GetMap> <Format>image/jpeg</Format> <Format>image/png</Format> <Format>image/gif</Format> <Format>image/png; mode=24bit</Format> <Format>image/wbmp</Format> <Format>image/tiff</Format> <Format>image/svg+xml</Format> <DCPType>  $<$ HTTP $>$  <Get><OnlineResource xmlns:xlink="http://www.w3.org/1999/xlink" xlink:href="http://edacwms.unm.edu/cgi-bin/mapfiles/imagery\_wms?"/></Get> <Post><OnlineResource xmlns:xlink="http://www.w3.org/1999/xlink" xlink:href="http://edacwms.unm.edu/cgi-bin/mapfiles/imagery\_wms?"/></Post>  $\langle$ /HTTP $>$  </DCPType> </GetMap>

 <Get><OnlineResource xmlns:xlink="http://www.w3.org/1999/xlink" xlink:href="http://edacwms.unm.edu/cgi-bin/mapfiles/imagery\_wms?"/></Get> <Post><OnlineResource xmlns:xlink="http://www.w3.org/1999/xlink" xlink:href="http://edacwms.unm.edu/cgi-bin/mapfiles/imagery\_wms?"/></Post>

 <!ELEMENT VendorSpecificCapabilities EMPTY> ]> <!-- end of DOCTYPE declaration --> <WMT\_MS\_Capabilities version="1.1.1"> <!-- MapServer version 5.0.0 OUTPUT=GIF OUTPUT=PNG OUTPUT=JPEG OUTPUT=VVBMP OUTPUT=SVG SUPPORTS=PROJ SUPPORTS=FREETYPE<br>SUPPORTS=VMMS\_SERVER SUPPORTS=VVMS\_CLIENT SUPPORTS=VMS\_SERVER SUPPORTS=VMS\_CLIENT SUPPORTS=VVCS\_SERVER<br> <Service> <Name>OGC:WMS</Name> <Title>EDAC Imagery OGC Web Map Services</Title> <Abstract>General Purpose WMS service for EDAC&#39;s imagery collection</Abstract> <KeywordList> <Keyword>DOQQ</Keyword> <Keyword> Remote Sensing</Keyword> <Keyword> New Mexico</Keyword> </KeywordList> <OnlineResource xmlns:xlink="http://www.w3.org/1999/xlink" xlink:href="http://edacwms.unm.edu/cgi-bin/mapfiles/imagery\_wms?"/> <ContactInformation> <ContactPersonPrimary> <ContactPerson>Karl Benedict</ContactPerson> <ContactOrganization>Earth Data Analysis Center, University of New Mexico</ContactOrganization> </ContactPersonPrimary> <ContactPosition>Sr. Research Scientist</ContactPosition> <ContactAddress> <AddressType>Mailing address</AddressType> <Address>Earth Data Analysis Center, MSC01 1110, 1 University of New Mexico</Address> <City>Albuquerque</City> <StateOrProvince>NM</StateOrProvince> <PostCode>87131</PostCode> <Country>US</Country> </ContactAddress> <ContactVoiceTelephone>(505) 277-3622 x234</ContactVoiceTelephone> <ContactFacsimileTelephone>(505) 277-3614</ContactFacsimileTelephone> <ContactElectronicMailAddress>kbene@edac.unm.edu</ContactElectronicMailAddress> </ContactInformation> <Fees>none</Fees> <AccessConstraints>none</AccessConstraints> </Service> <Capability> <Request> <GetCapabilities> <Format>application/vnd.ogc.wms\_xml</Format> <DCPType> <HTTP> <Get><OnlineResource xmlns:xlink="http://www.w3.org/1999/xlink" xlink:href="http://edacwms.unm.edu/cgi-bin/mapfiles/imagery\_wms?"/></Get> <Post><OnlineResource xmlns:xlink="http://www.w3.org/1999/xlink" xlink:href="http://edacwms.unm.edu/cgi-bin/mapfiles/imagery\_wms?"/></Post> </HTTP> </DCPType> </GetCapabilities> <GetMap> <Format>image/jpeg</Format> <Format>image/png</Format> <Format>image/gif</Format> <Format>image/png; mode=24bit</Format> <Format>image/wbmp</Format> <Format>image/tiff</Format> <Format>image/svg+xml</Format> <DCPType> <HTTP> <Get><OnlineResource xmlns:xlink="http://www.w3.org/1999/xlink" xlink:href="http://edacwms.unm.edu/cgi-bin/mapfiles/imagery\_wms?"/></Get> <Post><OnlineResource xmlns:xlink="http://www.w3.org/1999/xlink" xlink:href="http://edacwms.unm.edu/cgi-bin/mapfiles/imagery\_wms?"/></Post> </HTTP> </DCPType> </GetMap> <GetFeatureInfo> <Format>text/plain</Format> <Format>application/vnd.ogc.gml</Format> <DCPType> <HTTP> <Get><OnlineResource xmlns:xlink="http://www.w3.org/1999/xlink" xlink:href="http://edacwms.unm.edu/cgi-bin/mapfiles/imagery\_wms?"/></Get> <Post><OnlineResource xmlns:xlink="http://www.w3.org/1999/xlink" xlink:href="http://edacwms.unm.edu/cgi-bin/mapfiles/imagery\_wms?"/></Post> </HTTP> </DCPType> </GetFeatureInfo> <DescribeLayer> <Format>text/xml</Format> <DCPType> <HTTP> <Get><OnlineResource xmlns:xlink="http://www.w3.org/1999/xlink" xlink:href="http://edacwms.unm.edu/cgi-bin/mapfiles/imagery\_wms?"/></Get> <Post><OnlineResource xmlns:xlink="http://www.w3.org/1999/xlink" xlink:href="http://edacwms.unm.edu/cgi-bin/mapfiles/imagery\_wms?"/></Post> </HTTP> </DCPType> </DescribeLayer> <GetLegendGraphic> <Format>image/jpeg</Format> <Format>image/png</Format> <Format>image/gif</Format> <Format>image/png; mode=24bit</Format> <Format>image/wbmp</Format> <DCPType>

 $111$  DOMS MS  $Cs$ 

<?xml version='1.0' encoding="ISO-8859-1" standalone="no" ?>

[

<HTTP>

 </HTTP> </DCPType>

<GetStyles>

 <DCPType> <HTTP>

 </HTTP> </DCPType> </GetStyles> </Request> <Exception>

 </Exception> <VendorSpecificCapabilities />

<Format>application/vnd.ogc.se\_blank</Format>

<UserDefinedSymbolization SupportSLD="1" UserLayer="0" UserStyle="1" RemoteWFS="0"/>

 <Get><OnlineResource xmlns:xlink="http://www.w3.org/1999/xlink" xlink:href="http://edacwms.unm.edu/cgi-bin/mapfiles/imagery\_wms?"/></Get> <Post><OnlineResource xmlns:xlink="http://www.w3.org/1999/xlink" xlink:href="http://edacwms.unm.edu/cgi-bin/mapfiles/imagery\_wms?"/></Post> </GetLegendGraphic> <Format>text/xml</Format>

<Get><OnlineResource xmlns:xlink="http://www.w3.org/1999/xlink" xlink:href="http://edacwms.unm.edu/cgi-bin/mapfiles/imagery\_wms?"/></Get><br><Post><OnlineResource xmlns:xlink="http://www.w3.org/1999/xlink" xlink:href="http:// <Format>application/vnd.ogc.se\_xml</Format> <Format>application/vnd.ogc.se\_inimage</Format>

<?xml version='1.0' encoding="ISO-8859-1" standalone="no" ?> <!DOCTYPE WMT\_MS\_Capabilities SYSTEM "http://schemas.opengis.net/wms/1.1.1/WMS\_MS\_Capabilities.dtd" [ <!ELEMENT VendorSpecificCapabilities EMPTY> ]> <!-- end of DOCTYPE declaration --> <WMT\_MS\_Capabilities version="1.1.1"> <!-- MapServer version 5.0.0 OUTPUT=GIF OUTPUT=PNG OUTPUT=JPEG OUTPUT=WBMP OUTPUT=SVG SUPPORTS=PROJ SUPPORTS=FREETYPE SUPPORTS=WMS\_SERVER SUPPORTS=WMS\_CLIENT SUPPORTS=WFS\_SERVER SUPPORTS=WFS\_CLIENT SUPPORTS=WCS\_SERVER SUPPORTS=THREADS SUPPORTS=GEOS INPUT=EPPL7 INPUT=POSTGIS INPUT=OGR INPUT=GDAL INPUT=SHAPEFILE --> <Service> <Name>OGC:WMS</Name> <Title>EDAC Imagery OGC Web Map Services</Title> <Abstract>General Purpose WMS service for EDAC&#39;s imagery collection</Abstract> <KeywordList> <Keyword>DOQQ</Keyword> <Keyword> Remote Sensing</Keyword> <Keyword> New Mexico</Keyword> </KeywordList> <OnlineResource xmlns:xlink="http://www.w3.org/1999/xlink" xlink:href="http://edacwms.unm.edu/cgi-bin/mapfiles/imagery\_wms?"/> <ContactInformation> <ContactPersonPrimary> <ContactPerson>Karl Benedict</ContactPerson> <ContactOrganization>Earth Data Analysis Center, University of New Mexico</ContactOrganization> </ContactPersonPrimary> <ContactPosition>Sr. Research Scientist</ContactPosition> <ContactAddress> <AddressType>Mailing address</AddressType> <Address>Earth Data Analysis Center, MSC01 1110, 1 University of New Mexico</Address> <City>Albuquerque</City> <StateOrProvince>NM</StateOrProvince> <PostCode>87131</PostCode> <Country>US</Country> </ContactAddress> <ContactVoiceTelephone>(505) 277-3622 x234</ContactVoiceTelephone> <ContactFacsimileTelephone>(505) 277-3614</ContactFacsimileTelephone> <ContactElectronicMailAddress>kbene@edac.unm.edu</ContactElectronicMailAddress> </ContactInformation> <Fees>none</Fees> <AccessConstraints>none</AccessConstraints> </Service> <Capability> <Request> <GetCapabilities> <Format>application/vnd.ogc.wms\_xml</Format> <DCPType> <HTTP> <Get><OnlineResource xmlns:xlink="http://www.w3.org/1999/xlink" xlink:href="http://edacwms.unm.edu/cgi-bin/mapfiles/imagery\_wms?"/></Get> <Post><OnlineResource xmlns:xlink="http://www.w3.org/1999/xlink" xlink:href="http://edacwms.unm.edu/cgi-bin/mapfiles/imagery\_wms?"/></Post> </HTTP> </DCPType> </GetCapabilities> <GetMap> <Format>image/jpeg</Format> <Format>image/png</Format> <Format>image/gif</Format> <Format>image/png; mode=24bit</Format> <Format>image/wbmp</Format> <Format>image/tiff</Format> <Format>image/svg+xml</Format> <DCPType> <HTTP> <Get><OnlineResource xmlns:xlink="http://www.w3.org/1999/xlink" xlink:href="http://edacwms.unm.edu/cgi-bin/mapfiles/imagery\_wms?"/></Get> <Post><OnlineResource xmlns:xlink="http://www.w3.org/1999/xlink" xlink:href="http://edacwms.unm.edu/cgi-bin/mapfiles/imagery\_wms?"/></Post> </HTTP> </DCPType> </GetMap> <GetFeatureInfo> <Format>text/plain</Format> <Format>application/vnd.ogc.gml</Format> <DCPType> <HTTP> <Get><OnlineResource xmlns:xlink="http://www.w3.org/1999/xlink" xlink:href="http://edacwms.unm.edu/cgi-bin/mapfiles/imagery\_wms?"/></Get> <Post><OnlineResource xmlns:xlink="http://www.w3.org/1999/xlink" xlink:href="http://edacwms.unm.edu/cgi-bin/mapfiles/imagery\_wms?"/></Post> </HTTP> </DCPType> </GetFeatureInfo> <DescribeLayer> <Format>text/xml</Format> <DCPType> <HTTP> <Get><OnlineResource xmlns:xlink="http://www.w3.org/1999/xlink" xlink:href="http://edacwms.unm.edu/cgi-bin/mapfiles/imagery\_wms?"/></Get> <Post><OnlineResource xmlns:xlink="http://www.w3.org/1999/xlink" xlink:href="http://edacwms.unm.edu/cgi-bin/mapfiles/imagery\_wms?"/></Post> </DCPType> </DescribeLayer> <GetLegendGraphic> <Format>image/jpeg</Format> <Format>image/png</Format> <Format>image/gif</Format> <Format>image/png; mode=24bit</Format> <Format>image/wbmp</Format> <DCPType> <HTTP> <Get><OnlineResource xmlns:xlink="http://www.w3.org/1999/xlink" xlink:href="http://edacwms.unm.edu/cgi-bin/mapfiles/imagery\_wms?"/></Get> <Post><OnlineResource xmlns:xlink="http://www.w3.org/1999/xlink" xlink:href="http://edacwms.unm.edu/cgi-bin/mapfiles/imagery\_wms?"/></Post> </DCPType> </GetLegendGraphic> <GetStyles> <Format>text/xml</Format> <DCPType> <HTTP> <Get><OnlineResource xmlns:xlink="http://www.w3.org/1999/xlink" xlink:href="http://edacwms.unm.edu/cgi-bin/mapfiles/imagery\_wms?"/></Get> <Post><OnlineResource xmlns:xlink="http://www.w3.org/1999/xlink" xlink:href="http://edacwms.unm.edu/cgi-bin/mapfiles/imagery\_wms?"/></Post> </HTTP> </DCPType> </GetStyles> </Request> <Exception> <Format>application/vnd.ogc.se\_xml</Format> <Format>application/vnd.ogc.se\_inimage</Format> <Format>application/vnd.ogc.se\_blank</Format> </Exception> <VendorSpecificCapabilities />

 <Format>text/plain</Format> <Format>application/vnd.ogc.gml</Format> <DCPType>  $<$ HTTP $>$  <Get><OnlineResource xmlns:xlink="http://www.w3.org/1999/xlink" xlink:href="http://edacwms.unm.edu/cgi-bin/mapfiles/imagery\_wms?"/></Get> <Post><OnlineResource xmlns:xlink="http://www.w3.org/1999/xlink" xlink:href="http://edacwms.unm.edu/cgi-bin/mapfiles/imagery\_wms?"/></Post>  $\langle$ /HTTP $>$  </DCPType> </GetFeatureInfo> <DescribeLayer> <Format>text/xml</Format> <DCPType> <HTTP> <Get><OnlineResource xmlns:xlink="http://www.w3.org/1999/xlink" xlink:href="http://edacwms.unm.edu/cgi-bin/mapfiles/imagery\_wms?"/></Get> <Post><OnlineResource xmlns:xlink="http://www.w3.org/1999/xlink" xlink:href="http://edacwms.unm.edu/cgi-bin/mapfiles/imagery\_wms?"/></Post>  $\langle$ /HTTP $>$  </DCPType> </DescribeLayer> <GetLegendGraphic> <Format>image/jpeg</Format> <Format>image/png</Format> <Format>image/gif</Format> <Format>image/png; mode=24bit</Format> <Format>image/wbmp</Format> <DCPType>

<HTTP>

<GetFeatureInfo>

 <Get><OnlineResource xmlns:xlink="http://www.w3.org/1999/xlink" xlink:href="http://edacwms.unm.edu/cgi-bin/mapfiles/imagery\_wms?"/></Get> <Post><OnlineResource xmlns:xlink="http://www.w3.org/1999/xlink" xlink:href="http://edacwms.unm.edu/cgi-bin/mapfiles/imagery\_wms?"/></Post>  $\langle$ /HTTP $>$  $\langle /$ DCPType $>$ </GetLegendGraphic>

<UserDefinedSymbolization SupportSLD="1" UserLayer="0" UserStyle="1" RemoteWFS="0"/>

 <!ELEMENT VendorSpecificCapabilities EMPTY> ]> <!-- end of DOCTYPE declaration --> <WMT\_MS\_Capabilities version="1.1.1"> <!-- MapServer version 5.0.0 OUTPUT=GIF OUTPUT=PNG OUTPUT=JPEG OUTPUT=VVBMP OUTPUT=SVG SUPPORTS=PROJ SUPPORTS=FREETYPE<br>SUPPORTS=VMMS\_SERVER SUPPORTS=VVMS\_CLIENT SUPPORTS=VMS\_SERVER SUPPORTS=VMS\_CLIENT SUPPORTS=VVCS\_SERVER<br> <Service> <Name>OGC:WMS</Name> <Title>EDAC Imagery OGC Web Map Services</Title> <Abstract>General Purpose WMS service for EDAC&#39;s imagery collection</Abstract> <KeywordList> <Keyword>DOQQ</Keyword> <Keyword> Remote Sensing</Keyword> <Keyword> New Mexico</Keyword> </KeywordList> <OnlineResource xmlns:xlink="http://www.w3.org/1999/xlink" xlink:href="http://edacwms.unm.edu/cgi-bin/mapfiles/imagery\_wms?"/> <ContactInformation> <ContactPersonPrimary> <ContactPerson>Karl Benedict</ContactPerson> <ContactOrganization>Earth Data Analysis Center, University of New Mexico</ContactOrganization> </ContactPersonPrimary> <ContactPosition>Sr. Research Scientist</ContactPosition> <ContactAddress> <AddressType>Mailing address</AddressType> <Address>Earth Data Analysis Center, MSC01 1110, 1 University of New Mexico</Address> <City>Albuquerque</City> <StateOrProvince>NM</StateOrProvince> <PostCode>87131</PostCode> <Country>US</Country> </ContactAddress> <ContactVoiceTelephone>(505) 277-3622 x234</ContactVoiceTelephone> <ContactFacsimileTelephone>(505) 277-3614</ContactFacsimileTelephone> <ContactElectronicMailAddress>kbene@edac.unm.edu</ContactElectronicMailAddress> </ContactInformation> <Fees>none</Fees> <AccessConstraints>none</AccessConstraints> </Service> <Capability> <Request> <GetCapabilities> <Format>application/vnd.ogc.wms\_xml</Format> <DCPType> <HTTP> <Get><OnlineResource xmlns:xlink="http://www.w3.org/1999/xlink" xlink:href="http://edacwms.unm.edu/cgi-bin/mapfiles/imagery\_wms?"/></Get> <Post><OnlineResource xmlns:xlink="http://www.w3.org/1999/xlink" xlink:href="http://edacwms.unm.edu/cgi-bin/mapfiles/imagery\_wms?"/></Post> </HTTP> </DCPType> </GetCapabilities> <GetMap> <Format>image/jpeg</Format> <Format>image/png</Format> <Format>image/gif</Format> <Format>image/png; mode=24bit</Format> <Format>image/wbmp</Format> <Format>image/tiff</Format> <Format>image/svg+xml</Format> <DCPType> <HTTP> <Get><OnlineResource xmlns:xlink="http://www.w3.org/1999/xlink" xlink:href="http://edacwms.unm.edu/cgi-bin/mapfiles/imagery\_wms?"/></Get> <Post><OnlineResource xmlns:xlink="http://www.w3.org/1999/xlink" xlink:href="http://edacwms.unm.edu/cgi-bin/mapfiles/imagery\_wms?"/></Post> </HTTP> </DCPType> </GetMap> <GetFeatureInfo> <Format>text/plain</Format> <Format>application/vnd.ogc.gml</Format> <DCPType> <HTTP> <Get><OnlineResource xmlns:xlink="http://www.w3.org/1999/xlink" xlink:href="http://edacwms.unm.edu/cgi-bin/mapfiles/imagery\_wms?"/></Get> <Post><OnlineResource xmlns:xlink="http://www.w3.org/1999/xlink" xlink:href="http://edacwms.unm.edu/cgi-bin/mapfiles/imagery\_wms?"/></Post> </HTTP> </DCPType> </GetFeatureInfo> <DescribeLayer> <Format>text/xml</Format> <DCPType> <HTTP> <Get><OnlineResource xmlns:xlink="http://www.w3.org/1999/xlink" xlink:href="http://edacwms.unm.edu/cgi-bin/mapfiles/imagery\_wms?"/></Get> <Post><OnlineResource xmlns:xlink="http://www.w3.org/1999/xlink" xlink:href="http://edacwms.unm.edu/cgi-bin/mapfiles/imagery\_wms?"/></Post> </HTTP> </DCPType> </DescribeLayer> <GetLegendGraphic> <Format>image/jpeg</Format> <Format>image/png</Format> <Format>image/gif</Format> <Format>image/png; mode=24bit</Format> <Format>image/wbmp</Format> <DCPType>

 $111$  DOMS MS  $Cs$ 

<?xml version='1.0' encoding="ISO-8859-1" standalone="no" ?>

[

<HTTP>

 </HTTP> </DCPType>

<GetStyles>

 <DCPType> <HTTP>

 </HTTP> </DCPType> </GetStyles> </Request> <Exception>

 </Exception> <VendorSpecificCapabilities />

<Format>application/vnd.ogc.se\_blank</Format>

<UserDefinedSymbolization SupportSLD="1" UserLayer="0" UserStyle="1" RemoteWFS="0"/>

 <Get><OnlineResource xmlns:xlink="http://www.w3.org/1999/xlink" xlink:href="http://edacwms.unm.edu/cgi-bin/mapfiles/imagery\_wms?"/></Get> <Post><OnlineResource xmlns:xlink="http://www.w3.org/1999/xlink" xlink:href="http://edacwms.unm.edu/cgi-bin/mapfiles/imagery\_wms?"/></Post> </GetLegendGraphic> <Format>text/xml</Format>

<Get><OnlineResource xmlns:xlink="http://www.w3.org/1999/xlink" xlink:href="http://edacwms.unm.edu/cgi-bin/mapfiles/imagery\_wms?"/></Get><br><Post><OnlineResource xmlns:xlink="http://www.w3.org/1999/xlink" xlink:href="http:// <Format>application/vnd.ogc.se\_xml</Format> <Format>application/vnd.ogc.se\_inimage</Format>

<?xml version='1.0' encoding="ISO-8859-1" standalone="no" ?> <!DOCTYPE WMT\_MS\_Capabilities SYSTEM "http://schemas.opengis.net/wms/1.1.1/WMS\_MS\_Capabilities.dtd" [ <!ELEMENT VendorSpecificCapabilities EMPTY> ]> <!-- end of DOCTYPE declaration --> <WMT\_MS\_Capabilities version="1.1.1"> <!-- MapServer version 5.0.0 OUTPUT=GIF OUTPUT=PNG OUTPUT=JPEG OUTPUT=WBMP OUTPUT=SVG SUPPORTS=PROJ SUPPORTS=FREETYPE SUPPORTS=WMS\_SERVER SUPPORTS=WMS\_CLIENT SUPPORTS=WFS\_SERVER SUPPORTS=WFS\_CLIENT SUPPORTS=WCS\_SERVER SUPPORTS=THREADS SUPPORTS=GEOS INPUT=EPPL7 INPUT=POSTGIS INPUT=OGR INPUT=GDAL INPUT=SHAPEFILE --> <Service> <Name>OGC:WMS</Name> <Title>EDAC Imagery OGC Web Map Services</Title> <Abstract>General Purpose WMS service for EDAC&#39;s imagery collection</Abstract> <KeywordList> <Keyword>DOQQ</Keyword> <Keyword> Remote Sensing</Keyword> <Keyword> New Mexico</Keyword> </KeywordList> <OnlineResource xmlns:xlink="http://www.w3.org/1999/xlink" xlink:href="http://edacwms.unm.edu/cgi-bin/mapfiles/imagery\_wms?"/> <ContactInformation> <ContactPersonPrimary> <ContactPerson>Karl Benedict</ContactPerson> <ContactOrganization>Earth Data Analysis Center, University of New Mexico</ContactOrganization> </ContactPersonPrimary> <ContactPosition>Sr. Research Scientist</ContactPosition> <ContactAddress> <AddressType>Mailing address</AddressType> <Address>Earth Data Analysis Center, MSC01 1110, 1 University of New Mexico</Address> <City>Albuquerque</City> <StateOrProvince>NM</StateOrProvince> <PostCode>87131</PostCode> <Country>US</Country> </ContactAddress> <ContactVoiceTelephone>(505) 277-3622 x234</ContactVoiceTelephone> <ContactFacsimileTelephone>(505) 277-3614</ContactFacsimileTelephone> <ContactElectronicMailAddress>kbene@edac.unm.edu</ContactElectronicMailAddress> </ContactInformation> <Fees>none</Fees> <AccessConstraints>none</AccessConstraints> </Service> <Capability> <Request> <GetCapabilities> <Format>application/vnd.ogc.wms\_xml</Format> <DCPType> <HTTP> <Get><OnlineResource xmlns:xlink="http://www.w3.org/1999/xlink" xlink:href="http://edacwms.unm.edu/cgi-bin/mapfiles/imagery\_wms?"/></Get> <Post><OnlineResource xmlns:xlink="http://www.w3.org/1999/xlink" xlink:href="http://edacwms.unm.edu/cgi-bin/mapfiles/imagery\_wms?"/></Post> </HTTP> </DCPType> </GetCapabilities> <GetMap> <Format>image/jpeg</Format> <Format>image/png</Format> <Format>image/gif</Format> <Format>image/png; mode=24bit</Format> <Format>image/wbmp</Format> <Format>image/tiff</Format> <Format>image/svg+xml</Format> <DCPType> <HTTP> <Get><OnlineResource xmlns:xlink="http://www.w3.org/1999/xlink" xlink:href="http://edacwms.unm.edu/cgi-bin/mapfiles/imagery\_wms?"/></Get> <Post><OnlineResource xmlns:xlink="http://www.w3.org/1999/xlink" xlink:href="http://edacwms.unm.edu/cgi-bin/mapfiles/imagery\_wms?"/></Post> </HTTP> </DCPType> </GetMap> <GetFeatureInfo> <Format>text/plain</Format> <Format>application/vnd.ogc.gml</Format> <DCPType> <HTTP> <Get><OnlineResource xmlns:xlink="http://www.w3.org/1999/xlink" xlink:href="http://edacwms.unm.edu/cgi-bin/mapfiles/imagery\_wms?"/></Get> <Post><OnlineResource xmlns:xlink="http://www.w3.org/1999/xlink" xlink:href="http://edacwms.unm.edu/cgi-bin/mapfiles/imagery\_wms?"/></Post> </HTTP> </DCPType> </GetFeatureInfo> <DescribeLayer> <Format>text/xml</Format> <DCPType> <HTTP> <Get><OnlineResource xmlns:xlink="http://www.w3.org/1999/xlink" xlink:href="http://edacwms.unm.edu/cgi-bin/mapfiles/imagery\_wms?"/></Get> <Post><OnlineResource xmlns:xlink="http://www.w3.org/1999/xlink" xlink:href="http://edacwms.unm.edu/cgi-bin/mapfiles/imagery\_wms?"/></Post> </HTTP> </DCPType> </DescribeLayer> <GetLegendGraphic> <Format>image/jpeg</Format> <Format>image/png</Format> <Format>image/gif</Format> <Format>image/png; mode=24bit</Format> <Format>image/wbmp</Format> <DCPType> <HTTP> <Get><OnlineResource xmlns:xlink="http://www.w3.org/1999/xlink" xlink:href="http://edacwms.unm.edu/cgi-bin/mapfiles/imagery\_wms?"/></Get> <Post><OnlineResource xmlns:xlink="http://www.w3.org/1999/xlink" xlink:href="http://edacwms.unm.edu/cgi-bin/mapfiles/imagery\_wms?"/></Post> </HTTP> </DCPType> </GetLegendGraphic> <GetStyles> <Format>text/xml</Format> <DCPType> <Get><OnlineResource xmlns:xlink="http://www.w3.org/1999/xlink" xlink:href="http://edacwms.unm.edu/cgi-bin/mapfiles/imagery\_wms?"/></Get> <Post><OnlineResource xmlns:xlink="http://www.w3.org/1999/xlink" xlink:href="http://edacwms.unm.edu/cgi-bin/mapfiles/imagery\_wms?"/></Post> </DCPType> </GetStyles> <Format>application/vnd.ogc.se\_xml</Format> <Format>application/vnd.ogc.se\_inimage</Format> <Format>application/vnd.ogc.se\_blank</Format> </Exception>

```
 <GetStyles>
       <Format>text/xml</Format>
       <DCPType>
         <HTTP>
           <Get><OnlineResource xmlns:xlink="http://www.w3.org/1999/xlink" 
xlink:href="http://edacwms.unm.edu/cgi-bin/mapfiles/imagery_wms?"/></Get>
           <Post><OnlineResource xmlns:xlink="http://www.w3.org/1999/xlink" 
xlink:href="http://edacwms.unm.edu/cgi-bin/mapfiles/imagery_wms?"/></Post>
        </HTTP> </DCPType>
     </GetStyles>
   </Request>
   <Exception>
     <Format>application/vnd.ogc.se_xml</Format>
     <Format>application/vnd.ogc.se_inimage</Format>
     <Format>application/vnd.ogc.se_blank</Format>
   </Exception>
   <VendorSpecificCapabilities />
   <UserDefinedSymbolization SupportSLD="1" UserLayer="0" UserStyle="1"
```
RemoteWFS="0"/>

<UserDefinedSymbolization SupportSLD="1" UserLayer="0" UserStyle="1" RemoteWFS="0"/>

<VendorSpecificCapabilities />

#### A bunch of layers ...

 $\sigma$ Name<sup>1</sup>imagery\_wms=Vhame<br>
<Title>EDAC Imagery OGCWeb Map Services</Title><br>
<SRS>epag-\$136</RSS><br>
<SRS-pagery OGCWeb Map Services="100.5" maxy="37.5" /><br>
<BoundingBox minx="-100.5" miny="31" maxx="102.5" maxy="37.5" /> <Layer queryable="0" opaque="0" cascaded="0"><br><Name>mrcog\_2006\_idx</Name><br><Tride>MRG\_COG 6-inch Imagery (2006) Tile Index</Tide><br><SRS>EPSC:2138</NSD><br><SRS=PSC:2138</NSD><br><LatLonBoundingBox minx="-106.963" miny="34.2521" ma neBox SRS="EPSG:2258" minx="1.4287e+06" miny="1.18384e+06" maxx="1.67321e+06" maxy="1.68808e+06" /> <Style> <Name>default</Name> <Title>default</Title> <LegendURL width="20" height="10"> -Formaz-imageIng</bornat><br>-ConlineResource xmlnsxlink="http://www.w3.org/1999/xlink" xlinktype="simple" xlinkhref="http://edacwms.unm.edu/cgi-bin/mapfles/imagery\_wms!<br>-version=1.11.Bamp.service=WM5&ampxequest=GetLegendGrap </Style> </br/>Lyer><br>
</br/>Lyer queryable="0" opaque="0" cascaded="0"><br>
<<br/>
<<br/>Name>mrox\_2006\_rats</></>(Name><br>
<<br/>Tride>MRG COG 6-inch magery (2006)</Fitle><br>
<<br/>SRS-EPSG-2258</SRS><br>
<<br/>SRS-EPSG-2258</SRS><br>
<<br/>SR </Layer> <Layer queryable="0" opaque="0" cascaded="0"> <Name>mrcog\_2006\_rast\_noscale</Name> <Title>MRG COG 6-inch Imagery (2006) - No Scale Limit</Title> <SRS>EPSG:2258</SRS> <LatLonBoundingBox minx="-106.963" miny="34.2521" maxx="-106.14" maxy="35.6396" /> <BoundingBox SRS="EPSG:2258" minx="1.4287e+06" miny="1.18384e+06" maxx="1.67321e+06" maxy="1.68808e+06" />  $\leq$  Uxyer<br>  $\leq$  Uxyer queryable="0" cysque="0" cascaded="0"><br>  $\leq$  Name>doqq85 [de</>xName>y- - 2005 NM DOQQ Collection Tile Index</Title><br>  $\leq$ RTide>New Mexico I -m Imagery - 2005 NM DOQQ Collection Tile Index</Titl <Syle<br><htm2</default</hame><br><htm2<default</hame><br><firstlute><htm2><br><firstlute></actualty-matching="10"><br><firstlute>"constrained:"<br><firstlute="http://educarram.com/actualty-strained:"<br><formation="hame>matching="hame>"strain </LegendURL> </Style> </br/>Uyer<br>
- Chaper Queryable="0" cascaded="0"><br>
- Chaper Queryable="0" cascaded="0"><br>
- Chile>New Mexico I -m Imagery - 2005 NM DOQQ Collection</Title><br>
-SRS-PEYG26913-V5RS<br>
-SRS-PEYG26913-V5RS<br>
- Clatt-OrBoundingBox min  $\leq$ GaleHint min="5.98683418115565" max="23.9473367246226" /><br>  $\leq$ Lyger way nable="0" opaque="0" caxaded="0"><br>  $\leq$ Lyger way nable="0" opaque="0" caxaded="0"><br>  $\leq$ Name>dog05. noscale</Name><br>  $\leq$ Name>dog05. noscale -Name>Indata: Uds</braine><br>
TriePNew Mexico Landsa: Mosaic Tile Index</Title><br>
<SRS>EPSG:32613-XSRS<br>
<LatLonBoundingBox minx="-109.577" miny="30.681" maxx="-102.655" maxy="37.4977" /><br>
- minx="94802.8" miny="3.40189e+06" m - <Name>default</Name<br>
<Title>default=\/Title><br>
<Climatestics="0" height="10"><br>
<Climatestics="0" height="10"><br>
<Climatestics="0" height="10"><br>
<Colimatestics="0" height="10"><br>
<Colimatestics="0" + Colimatestics="0" + Coli </Layer queryable="0" opaque="0" cascaded="0"><br><Name>landast</Name><br><Name>landast</Name><br><Tide>New Mexico Landast Mosaic</Tide><br><SRS>EPSG236131</RSS><br><SRS>EPSG236131</RSS<br><LatLonBoundingBox minx="-109.577" miny="30.681" ma <BoundingBox SRS="EPSG:32613" minx="94802.8" miny="3.40189e+06" maxx="707403" maxy="4.15009e+06" /> <ScaleHint min="23.9473367246226" max="498.902848429637" /> syare<br>yer queryable="0" opaque="0" cascaded="0">  $\alpha$ -Layer queryable="0" opque="0" cascaded="0"><br>
<Name>landsat\_nolimit=:/Name><br>
<Nisme>landsat\_nolimit=:/Name><br>
<SR5-EPGO32613-V5RS><br>
<SR5-EPGO32613-V5RS><br>
-ClattonBoundingBox minx="-109.577" miny="30.681" maxx="1:02.655 </Layer><br></Layer><br></Capability><br></WMT\_MS\_Capabilities>

#### A bunch of layers ...

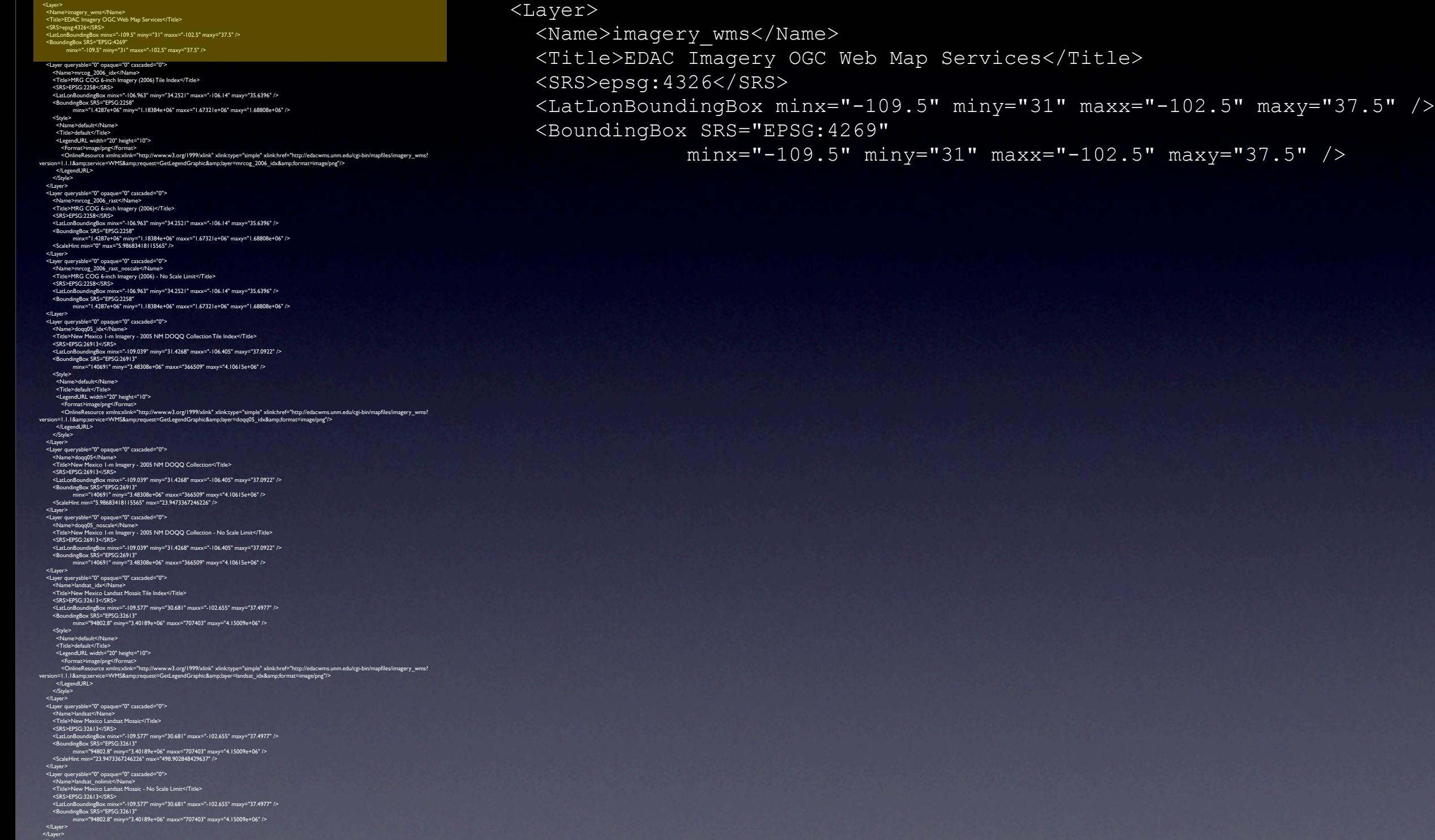

</Capability> </WMT\_MS\_Capabilities>

#### A bunch of layers ...

 $\sigma$ Name<sup>1</sup>imagery\_wms=Vhame<br>
<Title>EDAC Imagery OGCWeb Map Services</Title><br>
<SRS>epag-\$136</RSS><br>
<SRS-pagery OGCWeb Map Services="100.5" maxy="37.5" /><br>
<BoundingBox minx="-100.5" miny="31" maxx="102.5" maxy="37.5" /> <Layer queryable="0" opaque="0" cascaded="0"><br><Name>mrcog\_2006\_idx</Name><br><Tride>MRG\_COG 6-inch Imagery (2006) Tile Index</Tide><br><SRS>EPSC:2138</NSD><br><SRS=PSC:2138</NSD><br><LatLonBoundingBox minx="-106.963" miny="34.2521" ma neBox SRS="EPSG:2258" minx="1.4287e+06" miny="1.18384e+06" maxx="1.67321e+06" maxy="1.68808e+06" /> <Style> <Name>default</Name> <Title>default</Title> <LegendURL width="20" height="10"> -Formaz-imageIng</bornat><br>-ConlineResource xmlnsxlink="http://www.w3.org/1999/xlink" xlinktype="simple" xlinkhref="http://edacwms.unm.edu/cgi-bin/mapfles/imagery\_wms!<br>-version=1.11.Bamp.service=WM5&ampxequest=GetLegendGrap </Style> </br/>Lyer><br>
</br/>Lyer queryable="0" opaque="0" cascaded="0"><br>
<<br/>
<<br/>Name>mrox\_2006\_rats</></>(Name><br>
<<br/>Tride>MRG COG 6-inch magery (2006)</Fitle><br>
<<br/>SRS-EPSG-2258</SRS><br>
<<br/>SRS-EPSG-2258</SRS><br>
<<br/>SR </Layer> <Layer queryable="0" opaque="0" cascaded="0"> <Name>mrcog\_2006\_rast\_noscale</Name> <Title>MRG COG 6-inch Imagery (2006) - No Scale Limit</Title> <SRS>EPSG:2258</SRS> <LatLonBoundingBox minx="-106.963" miny="34.2521" maxx="-106.14" maxy="35.6396" /> <BoundingBox SRS="EPSG:2258" minx="1.4287e+06" miny="1.18384e+06" maxx="1.67321e+06" maxy="1.68808e+06" />  $\leq$  Uxyer<br>  $\leq$  Uxyer queryable="0" cysque="0" cascaded="0"><br>  $\leq$  Name>doqq85 [de</>xName>y- - 2005 NM DOQQ Collection Tile Index</Title><br>  $\leq$ RTide>New Mexico I -m Imagery - 2005 NM DOQQ Collection Tile Index</Titl <Syle<br><htm2</default</hame><br><htm2<default</hame><br><firstlute><htm2><br><firstlute></actualty-matching="10"><br><firstlute>"constrained:"<br><firstlute="http://educarram.com/actualty-strained:"<br><formation="hame>matching="hame>"strain </LegendURL> </Style> </br/>Uyer<br>
- Chaper Queryable="0" cascaded="0"><br>
- Chaper Queryable="0" cascaded="0"><br>
- Chile>New Mexico I -m Imagery - 2005 NM DOQQ Collection</Title><br>
-SRS-PEYG26913-V5RS<br>
-SRS-PEYG26913-V5RS<br>
- Clatt-OrBoundingBox min  $\leq$ GaleHint min="5.98683418115565" max="23.9473367246226" /><br>  $\leq$ Lyger way nable="0" opaque="0" caxaded="0"><br>  $\leq$ Lyger way nable="0" opaque="0" caxaded="0"><br>  $\leq$ Name>dog05. noscale</Name><br>  $\leq$ Name>dog05. noscale -Name>Indata: Uds</braine><br>
TriePNew Mexico Landsa: Mosaic Tile Index</Title><br>
<SRS>EPSG:32613-XSRS<br>
<LatLonBoundingBox minx="-109.577" miny="30.681" maxx="-102.655" maxy="37.4977" /><br>
- minx="94802.8" miny="3.40189e+06" m - <Name>default</Name<br>
<Title>default=\/Title><br>
<Climatestics="0" height="10"><br>
<Climatestics="0" height="10"><br>
<Climatestics="0" height="10"><br>
<Colimatestics="0" height="10"><br>
<Colimatestics="0" + Colimatestics="0" + Coli </Layer queryable="0" opaque="0" cascaded="0"><br><Name>landast</Name><br><Name>landast</Name><br><Tide>New Mexico Landast Mosaic</Tide><br><SRS>EPSG236131</RSS><br><SRS>EPSG236131</RSS<br><LatLonBoundingBox minx="-109.577" miny="30.681" ma <BoundingBox SRS="EPSG:32613" minx="94802.8" miny="3.40189e+06" maxx="707403" maxy="4.15009e+06" /> <ScaleHint min="23.9473367246226" max="498.902848429637" /> syare<br>yer queryable="0" opaque="0" cascaded="0">  $\alpha$ -Layer queryable="0" opque="0" cascaded="0"><br>
<Name>landsat\_nolimit=:/Name><br>
<Nisme>landsat\_nolimit=:/Name><br>
<SR5-EPGO32613-V5RS><br>
<SR5-EPGO32613-V5RS><br>
-ClattonBoundingBox minx="-109.577" miny="30.681" maxx="1:02.655 </Layer><br></Layer><br></Capability><br></WMT\_MS\_Capabilities>

#### A bunch of layers ...

 <Name>imagery\_wms</Name> <Title>EDAC Imagery OGC Web Map Services</Title> <SRS>epsg:4326</SRS> <LatLonBoundingBox minx="-109.5" miny="31" maxx="-102.5" maxy="37.5" /> <BoundingBox SRS="EPSG:4269" minx="-109.5" miny="31" maxx="-102.5" maxy="37.5" /> <Layer queryable="0" opaque="0" cascaded="0"> <Name>mrcog\_2006\_idx</Name> <Title>MRG COG 6-inch Imagery (2006) Tile Index</Title> <SRS>EPSG:2258</SRS> <LatLonBoundingBox minx="-106.963" miny="34.2521" maxx="-106.14" maxy="35.6396" /> <BoundingBox SRS="EPSG:2258" minx="1.4287e+06" miny="1.18384e+06" maxx="1.67321e+06" maxy="1.68808e+06" /> <Style> <Name>default</Name> <Title>default</Title> <LegendURL width="20" height="10"> <Format>image/png</Format> <OnlineResource xmlns:xlink="http://www.w3.org/1999/xlink" xlink:type="simple" xlink:href="http://edacwms.unm.edu/cgi-bin/mapfiles/imagery\_wms? version=1.1.1&service=WMS&request=GetLegendGraphic&layer=mrcog\_2006\_idx&format=image/png"/> </LegendURL> </Style> </Layer> <Layer queryable="0" opaque="0" cascaded="0"> <Name>mrcog\_2006\_rast</Name> <Title>MRG COG 6-inch Imagery (2006)</Title> <SRS>EPSG:2258</SRS> <LatLonBoundingBox minx="-106.963" miny="34.2521" maxx="-106.14" maxy="35.6396" /> <BoundingBox SRS="EPSG:2258" minx="1.4287e+06" miny="1.18384e+06" maxx="1.67321e+06" maxy="1.68808e+06" /> <ScaleHint min="0" max="5.98683418115565" /> </Layer> <Layer queryable="0" opaque="0" cascaded="0"> <Name>mrcog\_2006\_rast\_noscale</Name> <Title>MRG COG 6-inch Imagery (2006) - No Scale Limit</Title> <SRS>EPSG:2258</SRS> <LatLonBoundingBox minx="-106.963" miny="34.2521" maxx="-106.14" maxy="35.6396" /> <BoundingBox SRS="EPSG:2258" minx="1.4287e+06" miny="1.18384e+06" maxx="1.67321e+06" maxy="1.68808e+06" /> </Layer> <Layer queryable="0" opaque="0" cascaded="0"> <Name>doqq05\_idx</Name> <Title>New Mexico 1-m Imagery - 2005 NM DOQQ Collection Tile Index</Title> <SRS>EPSG:26913</SRS> <LatLonBoundingBox minx="-109.039" miny="31.4268" maxx="-106.405" maxy="37.0922" /> <BoundingBox SRS="EPSG:26913" minx="140691" miny="3.48308e+06" maxx="366509" maxy="4.10615e+06" /> <Style> <Name>default</Name> <Title>default</Title> <LegendURL width="20" height="10"> <Format>image/png</Format> <OnlineResource xmlns:xlink="http://www.w3.org/1999/xlink" xlink:type="simple" xlink:href="http://edacwms.unm.edu/cgi-bin/mapfiles/imagery\_wms? version=1.1.1&service=WMS&request=GetLegendGraphic&layer=doqq05\_idx&format=image/png"/> </LegendURL> </Style> </Layer> ="0" opaque="0" cascaded="0" <Name>doqq05</Name> ico 1-m Imagery - 2005 NM DOOO Col <SRS>EPSG:26913</SRS> <LatLonBoundingBox minx="-109.039" miny="31.4268" maxx="-106.405" maxy="37.0922" /> <BoundingBox SRS="EPSG:26913" minx="140691" miny="3.48308e+06" maxx="366509" maxy="4.10615e+06" /> <ScaleHint min="5.98683418115565" max="23.9473367246226" /> </Layer> <Layer queryable="0" opaque="0" cascaded="0"> <Name>doqq05\_noscale</Name> <Title>New Mexico 1-m Imagery - 2005 NM DOQQ Collection - No Scale Limit</Title> <SRS>EPSG:26913</SRS> <LatLonBoundingBox minx="-109.039" miny="31.4268" maxx="-106.405" maxy="37.0922" /> <BoundingBox SRS="EPSG:26913" minx="140691" miny="3.48308e+06" maxx="366509" maxy="4.10615e+06" /> </Layer> <Layer queryable="0" opaque="0" cascaded="0"> <Name>landsat\_idx</Name> <Title>New Mexico Landsat Mosaic Tile Index</Title> <SRS>EPSG:32613</SRS> <LatLonBoundingBox minx="-109.577" miny="30.681" maxx="-102.655" maxy="37.4977" /> <BoundingBox SRS="EPSG:32613" minx="94802.8" miny="3.40189e+06" maxx="707403" maxy="4.15009e+06" /> <Style> <Name>default</Name> <Title>default</Title> <LegendURL width="20" height="10"> <Format>image/png</Format> <OnlineResource xmlns:xlink="http://www.w3.org/1999/xlink" xlink:type="simple" xlink:href="http://edacwms.unm.edu/cgi-bin/mapfiles/imagery\_wms? version=1.1.1&service=WMS&request=GetLegendGraphic&layer=landsat\_idx&format=image/png"/> </LegendURL> </Style> </Layer> <Layer queryable="0" opaque="0" cascaded="0"> <Name>landsat</Name> <Title>New Mexico Landsat Mosaic</Title> <SRS>EPSG:32613</SRS> <LatLonBoundingBox minx="-109.577" miny="30.681" maxx="-102.655" maxy="37.4977" /> <BoundingBox SRS="EPSG:32613" minx="94802.8" miny="3.40189e+06" maxx="707403" maxy="4.15009e+06" /> <ScaleHint min="23.9473367246226" max="498.902848429637" /> </Layer> <Layer queryable="0" opaque="0" cascaded="0"> <Name>landsat\_nolimit</Name> <Title>New Mexico Landsat Mosaic - No Scale Limit</Title> <SRS>EPSG:32613</SRS> <LatLonBoundingBox minx="-109.577" miny="30.681" maxx="-102.655" maxy="37.4977" /> <BoundingBox SRS="EPSG:32613" minx="94802.8" miny="3.40189e+06" maxx="707403" maxy="4.15009e+06" /> </Layer> </Layer> </Capability> </WMT\_MS\_Capabilities> <Layer queryable="0" opaque="0" cascaded="0"> <Name>mrcog\_2006\_idx</Name> <Title>MRG COG 6-inch Imagery (2006) Tile Index</Title> <SRS>EPSG:2258</SRS> <LatLonBoundingBox minx="-106.963" miny="34.2521" maxx="-106.14"  $maxy = "35.6396"$  /> <BoundingBox SRS="EPSG:2258" minx="1.4287e+06" miny="1.18384e+06" maxx="1.67321e+06" maxy="1.68808e+06" /> <Style> <Name>default</Name> <Title>default</Title> <LegendURL width="20" height="10"> <Format>image/png</Format> <OnlineResource xmlns:xlink="http://www.w3.org/1999/xlink" xlink:type="simple" xlink:href="http://edacwms.unm.edu/cgi-bin/mapfiles/imagery\_wms? version=1.1.1&service=WMS&request=GetLegendGraphic&layer=mrcog\_2006\_idx&amp ;format=image/png"/> </LegendURL> </Style>  $\langle$ Layer> <Layer queryable="0" opaque="0" cascaded="0"> <Name>mrcog\_2006\_rast</Name> <Title>MRG COG 6-inch Imagery (2006)</Title> <SRS>EPSG:2258</SRS> <LatLonBoundingBox minx="-106.963" miny="34.2521" maxx="-106.14"  $maxy = "35.6396"$  /> <BoundingBox SRS="EPSG:2258" minx="1.4287e+06" miny="1.18384e+06" maxx="1.67321e+06" maxy="1.68808e+06" /> <ScaleHint min="0" max="5.98683418115565" />  $\langle$ Layer> <Layer queryable="0" opaque="0" cascaded="0"> <Name>mrcog\_2006\_rast\_noscale</Name> <Title>MRG COG 6-inch Imagery (2006) - No Scale Limit</Title> <SRS>EPSG:2258</SRS> <LatLonBoundingBox minx="-106.963" miny="34.2521" maxx="-106.14"  $maxy = "35.6396"$  /> <BoundingBox SRS="EPSG:2258" minx="1.4287e+06" miny="1.18384e+06" maxx="1.67321e+06" maxy="1.68808e+06" /> </Layer>

#### A bunch of layers ...

 $\sigma$ Name<sup>1</sup>imagery\_wms=Vhame<br>
<Title>EDAC Imagery OGCWeb Map Services</Title><br>
<SRS>epag-\$136</RSS><br>
<SRS-pagery OGCWeb Map Services="100.5" maxy="37.5" /><br>
<BoundingBox minx="-100.5" miny="31" maxx="102.5" maxy="37.5" /> <Layer queryable="0" opaque="0" cascaded="0"><br><Name>mrcog\_2006\_idx</Name><br><Tride>MRG\_COG 6-inch Imagery (2006) Tile Index</Tide><br><SRS>EPSC:2138</NSD><br><SRS=PSC:2138</NSD><br><LatLonBoundingBox minx="-106.963" miny="34.2521" ma neBox SRS="EPSG:2258" minx="1.4287e+06" miny="1.18384e+06" maxx="1.67321e+06" maxy="1.68808e+06" /> <Style> <Name>default</Name> <Title>default</Title> <LegendURL width="20" height="10"> -Formaz-imageIng</bornat><br>-ConlineResource xmlnsxlink="http://www.w3.org/1999/xlink" xlinktype="simple" xlinkhref="http://edacwms.unm.edu/cgi-bin/mapfles/imagery\_wms!<br>-version=1.11.Bamp.service=WM5&ampxequest=GetLegendGrap </Style> </br/>Lyer><br>
</br/>Lyer queryable="0" opaque="0" cascaded="0"><br>
<<br/>
<<br/>Name>mrox\_2006\_rats</></>(Name><br>
<<br/>Tride>MRG COG 6-inch magery (2006)</Fitle><br>
<<br/>SRS-EPSG-2258</SRS><br>
<<br/>SRS-EPSG-2258</SRS><br>
<<br/>SR </Layer> <Layer queryable="0" opaque="0" cascaded="0"> <Name>mrcog\_2006\_rast\_noscale</Name> <Title>MRG COG 6-inch Imagery (2006) - No Scale Limit</Title> <SRS>EPSG:2258</SRS> <LatLonBoundingBox minx="-106.963" miny="34.2521" maxx="-106.14" maxy="35.6396" /> <BoundingBox SRS="EPSG:2258" minx="1.4287e+06" miny="1.18384e+06" maxx="1.67321e+06" maxy="1.68808e+06" />  $\leq$  Uxyer<br>  $\leq$  Uxyer queryable="0" cysque="0" cascaded="0"><br>  $\leq$  Name>doqq85 [de</>xName>y- - 2005 NM DOQQ Collection Tile Index</Title><br>  $\leq$ RTide>New Mexico I -m Imagery - 2005 NM DOQQ Collection Tile Index</Titl <Syle<br><htm2</default</hame><br><htm2<default</hame><br><firstlute><htm2><br><firstlute></actualty-matching="10"><br><firstlute>"constrained:"<br><firstlute="http://educarram.com/actualty-strained:"<br><formation="hame>matching="hame>"strain </LegendURL> </Style> </br/>Uyer<br>
- Chaper Queryable="0" cascaded="0"><br>
- Chaper Queryable="0" cascaded="0"><br>
- Chile>New Mexico I -m Imagery - 2005 NM DOQQ Collection</Title><br>
-SRS-PEYG26913-V5RS<br>
-SRS-PEYG26913-V5RS<br>
- Clatt-OrBoundingBox min  $\leq$ GaleHint min="5.98683418115565" max="23.9473367246226" /><br>  $\leq$ Lyger way nable="0" opaque="0" caxaded="0"><br>  $\leq$ Lyger way nable="0" opaque="0" caxaded="0"><br>  $\leq$ Name>dog05. noscale</Name><br>  $\leq$ Name>dog05. noscale -Name>Indata: Uds</braine><br>
TriePNew Mexico Landsa: Mosaic Tile Index</Title><br>
<SRS>EPSG:32613-XSRS<br>
<LatLonBoundingBox minx="-109.577" miny="30.681" maxx="-102.655" maxy="37.4977" /><br>
- minx="94802.8" miny="3.40189e+06" m - <Name>default</Name<br>
<Title>default=\/Title><br>
<Climatestics="0" height="10"><br>
<Climatestics="0" height="10"><br>
<Climatestics="0" height="10"><br>
<Colimatestics="0" height="10"><br>
<Colimatestics="0" + Colimatestics="0" + Coli </Layer queryable="0" opaque="0" cascaded="0"><br><Name>landast</Name><br><Name>landast</Name><br><Tide>New Mexico Landast Mosaic</Tide><br><SRS>EPSG236131</RSS><br><SRS>EPSG236131</RSS<br><LatLonBoundingBox minx="-109.577" miny="30.681" ma <BoundingBox SRS="EPSG:32613" minx="94802.8" miny="3.40189e+06" maxx="707403" maxy="4.15009e+06" /> <ScaleHint min="23.9473367246226" max="498.902848429637" /> syare<br>yer queryable="0" opaque="0" cascaded="0">  $\alpha$ -Layer queryable="0" opque="0" cascaded="0"><br>
<Name>landsat\_nolimit=:/Name><br>
<Nisme>landsat\_nolimit=:/Name><br>
<SR5-EPGO32613-V5RS><br>
<SR5-EPGO32613-V5RS><br>
-ClattonBoundingBox minx="-109.577" miny="30.681" maxx="1:02.655 </Layer><br></Layer><br></Capability><br></WMT\_MS\_Capabilities>

#### A bunch of layers ...

 <Name>imagery\_wms</Name> <Title>EDAC Imagery OGC Web Map Services</Title> <SRS>epsg:4326</SRS> <LatLonBoundingBox minx="-109.5" miny="31" maxx="-102.5" maxy="37.5" /> <BoundingBox SRS="EPSG:4269" minx="-109.5" miny="31" maxx="-102.5" maxy="37.5" /> <Layer queryable="0" opaque="0" cascaded="0"> <Name>mrcog\_2006\_idx</Name> <Title>MRG COG 6-inch Imagery (2006) Tile Index</Title> <SRS>EPSG:2258</SRS> <LatLonBoundingBox minx="-106.963" miny="34.2521" maxx="-106.14" maxy="35.6396" /> <BoundingBox SRS="EPSG:2258" minx="1.4287e+06" miny="1.18384e+06" maxx="1.67321e+06" maxy="1.68808e+06" /> <Style> <Name>default</Name> <Title>default</Title> <LegendURL width="20" height="10"> <Format>image/png</Format> <OnlineResource xmlns:xlink="http://www.w3.org/1999/xlink" xlink:type="simple" xlink:href="http://edacwms.unm.edu/cgi-bin/mapfiles/imagery\_wms? version=1.1.1&service=WMS&request=GetLegendGraphic&layer=mrcog\_2006\_idx&format=image/png"/> </LegendURL> </Style> </Layer> <Layer queryable="0" opaque="0" cascaded="0"> <Name>mrcog\_2006\_rast</Name> <Title>MRG COG 6-inch Imagery (2006)</Title> <SRS>EPSG:2258</SRS> <LatLonBoundingBox minx="-106.963" miny="34.2521" maxx="-106.14" maxy="35.6396" /> <BoundingBox SRS="EPSG:2258" minx="1.4287e+06" miny="1.18384e+06" maxx="1.67321e+06" maxy="1.68808e+06" /> <ScaleHint min="0" max="5.98683418115565" /> </Layer> <Layer queryable="0" opaque="0" cascaded="0"> <Name>mrcog\_2006\_rast\_noscale</Name> <Title>MRG COG 6-inch Imagery (2006) - No Scale Limit</Title> <SRS>EPSG:2258</SRS> <LatLonBoundingBox minx="-106.963" miny="34.2521" maxx="-106.14" maxy="35.6396" /> <BoundingBox SRS="EPSG:2258" minx="1.4287e+06" miny="1.18384e+06" maxx="1.67321e+06" maxy="1.68808e+06" /> </Layer> <Layer queryable="0" opaque="0" cascaded="0"> <Name>doqq05\_idx</Name> <Title>New Mexico 1-m Imagery - 2005 NM DOQQ Collection Tile Index</Title> <SRS>EPSG:26913</SRS> <LatLonBoundingBox minx="-109.039" miny="31.4268" maxx="-106.405" maxy="37.0922" /> <BoundingBox SRS="EPSG:26913" minx="140691" miny="3.48308e+06" maxx="366509" maxy="4.10615e+06" /> <Style> <Name>default</Name> <Title>default</Title> <LegendURL width="20" height="10"> <Format>image/png</Format> <OnlineResource xmlns:xlink="http://www.w3.org/1999/xlink" xlink:type="simple" xlink:href="http://edacwms.unm.edu/cgi-bin/mapfiles/imagery\_wms? version=1.1.1&service=WMS&request=GetLegendGraphic&layer=doqq05\_idx&format=image/png"/> </LegendURL> </Style> </Layer> 0" opaque="0" cascaded="0" <Name>doqq05</Name> <Title>New Mexico 1-m Imagery - 2005 NM DOQQ Collection</Title> <SRS>EPSG:26913</SRS> <LatLonBoundingBox minx="-109.039" miny="31.4268" maxx="-106.405" maxy="37.0922" /> <BoundingBox SRS="EPSG:26913" minx="140691" miny="3.48308e+06" maxx="366509" maxy="4.10615e+06" /> <ScaleHint min="5.98683418115565" max="23.9473367246226" /> </Layer> <Layer queryable="0" opaque="0" cascaded="0"> <Name>doqq05\_noscale</Name> <Title>New Mexico 1-m Imagery - 2005 NM DOQQ Collection - No Scale Limit</Title> <SRS>EPSG:26913</SRS> <LatLonBoundingBox minx="-109.039" miny="31.4268" maxx="-106.405" maxy="37.0922" /> <BoundingBox SRS="EPSG:26913" minx="140691" miny="3.48308e+06" maxx="366509" maxy="4.10615e+06" /> </Layer> <Layer queryable="0" opaque="0" cascaded="0"> <Name>landsat\_idx</Name> <Title>New Mexico Landsat Mosaic Tile Index</Title> <SRS>EPSG:32613</SRS> <LatLonBoundingBox minx="-109.577" miny="30.681" maxx="-102.655" maxy="37.4977" /> <BoundingBox SRS="EPSG:32613" minx="94802.8" miny="3.40189e+06" maxx="707403" maxy="4.15009e+06" /> <Style> <Name>default</Name> <Title>default</Title> <LegendURL width="20" height="10"> <Format>image/png</Format> <OnlineResource xmlns:xlink="http://www.w3.org/1999/xlink" xlink:type="simple" xlink:href="http://edacwms.unm.edu/cgi-bin/mapfiles/imagery\_wms? version=1.1.1&service=WMS&request=GetLegendGraphic&layer=landsat\_idx&format=image/png"/> </LegendURL> </Style> <Layer queryable="0" opaque="0" cascaded="0"> <Name>landsat</Name> <Title>New Mexico Landsat Mosaic</Title> <SRS>EPSG:32613</SRS> <LatLonBoundingBox minx="-109.577" miny="30.681" maxx="-102.655" maxy="37.4977" /> <BoundingBox SRS="EPSG:32613" minx="94802.8" miny="3.40189e+06" maxx="707403" maxy="4.15009e+06" /> <ScaleHint min="23.9473367246226" max="498.902848429637" /> <Layer queryable="0" opaque="0" cascaded="0"> <Name>landsat\_nolimit</Name> <Title>New Mexico Landsat Mosaic - No Scale Limit</Title> <SRS>EPSG:32613</SRS> <LatLonBoundingBox minx="-109.577" miny="30.681" maxx="-102.655" maxy="37.4977" /> <BoundingBox SRS="EPSG:32613" minx="94802.8" miny="3.40189e+06" maxx="707403" maxy="4.15009e+06" /> </Layer> </Capability> </WMT\_MS\_Capabilities>

```
 <Layer queryable="0" opaque="0" cascaded="0">
         <Name>landsat_idx</Name>
         <Title>New Mexico Landsat Mosaic Tile Index</Title>
         <SRS>EPSG:32613</SRS>
         <LatLonBoundingBox minx="-109.577" miny="30.681" maxx="-102.655" 
maxy = "37.4977" />
         <BoundingBox SRS="EPSG:32613"
                     minx="94802.8" miny="3.40189e+06" maxx="707403" maxy="4.15009e
+06" />
         <Style>
           <Name>default</Name>
           <Title>default</Title>
           <LegendURL width="20" height="10">
              <Format>image/png</Format>
              <OnlineResource xmlns:xlink="http://www.w3.org/1999/xlink" 
xlink:type="simple" xlink:href="http://edacwms.unm.edu/cgi-bin/mapfiles/imagery_wms?
version=1.1.1&service=WMS&request=GetLegendGraphic&layer=landsat_idx&fo
rmat=image/png"/>
           </LegendURL>
         </Style>
    \langleLayer>
     <Layer queryable="0" opaque="0" cascaded="0">
         <Name>landsat</Name>
         <Title>New Mexico Landsat Mosaic</Title>
         <SRS>EPSG:32613</SRS>
         <LatLonBoundingBox minx="-109.577" miny="30.681" maxx="-102.655" 
maxy = "37.4977" />
         <BoundingBox SRS="EPSG:32613"
                     minx="94802.8" miny="3.40189e+06" maxx="707403" maxy="4.15009e
+06" />
         <ScaleHint min="23.9473367246226" max="498.902848429637" />
    \langleLayer>
     <Layer queryable="0" opaque="0" cascaded="0">
         <Name>landsat_nolimit</Name>
         <Title>New Mexico Landsat Mosaic - No Scale Limit</Title>
         <SRS>EPSG:32613</SRS>
         <LatLonBoundingBox minx="-109.577" miny="30.681" maxx="-102.655" 
maxy="37.4977" />
         <BoundingBox SRS="EPSG:32613"
                     minx="94802.8" miny="3.40189e+06" maxx="707403" maxy="4.15009e
+06" />
     </Layer>
```
#### Sample GetMap Request

http://edacwms.unm.edu/cgi-bin/mapfiles/imagery\_wms? WMTVER=1.1.1& SERVICE=WMS& REQUEST=GetMap& SRS=EPSG:4326& FORMAT=image/jpeg& STYLES=& LAYERS=modis\_nm& TRANSPARENT=TRUE& WIDTH=200& HEIGHT=200& bbox=-110.1387,35.5,-107.7387,37.9

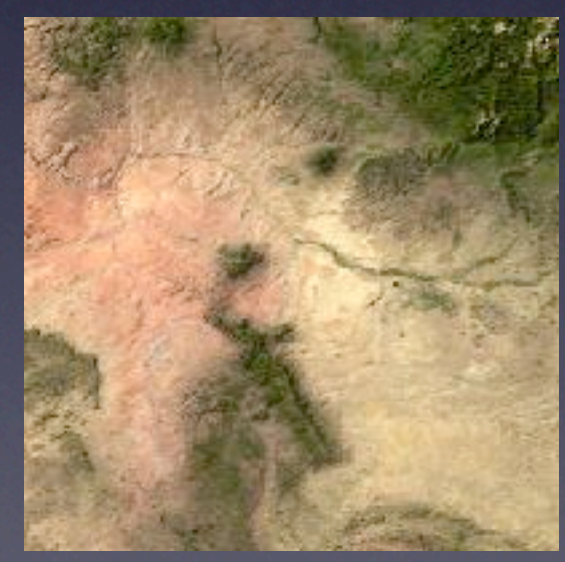

[Open in Browser](http://129.24.63.42/cgi-bin/mapfiles/imagery_wms?WMTVER=1.1.1&SERVICE=WMS&REQUEST=GetMap&SRS=EPSG:4326&FORMAT=image/png&STYLES=&LAYERS=modis_nm,landsat,doqq05,doqq06_gaps,mrcog_2006_rast&TRANSPARENT=TRUE&WIDTH=200&HEIGHT=200&bbox=-110.1387,35.5,-107.7387,37.9)

#### Sample GetMap Request

http://edacwms.unm.edu/cgi-bin/mapfiles/imagery\_wms? WMTVER=1.1.1& SERVICE=WMS& REQUEST=GetMap& SRS=EPSG:4326& FORMAT=image/gif& STYLES=& LAYERS=modis\_nm& TRANSPARENT=TRUE& WIDTH=200& HEIGHT=200& bbox=-110.1387,35.5,-107.7387,37.9

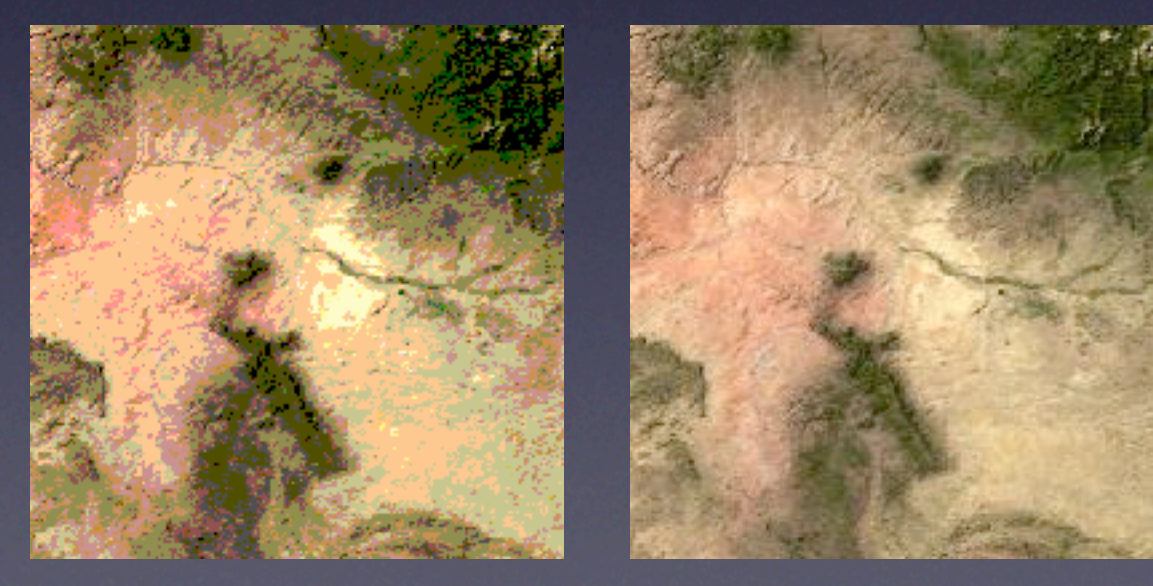

New Original [Open in Browser](http://129.24.63.42/cgi-bin/mapfiles/imagery_wms?WMTVER=1.1.1&SERVICE=WMS&REQUEST=GetMap&SRS=EPSG:4326&FORMAT=image/png&STYLES=&LAYERS=modis_nm,landsat,doqq05,doqq06_gaps,mrcog_2006_rast&TRANSPARENT=TRUE&WIDTH=200&HEIGHT=200&bbox=-110.1387,35.5,-107.7387,37.9) **Open in Browser** 

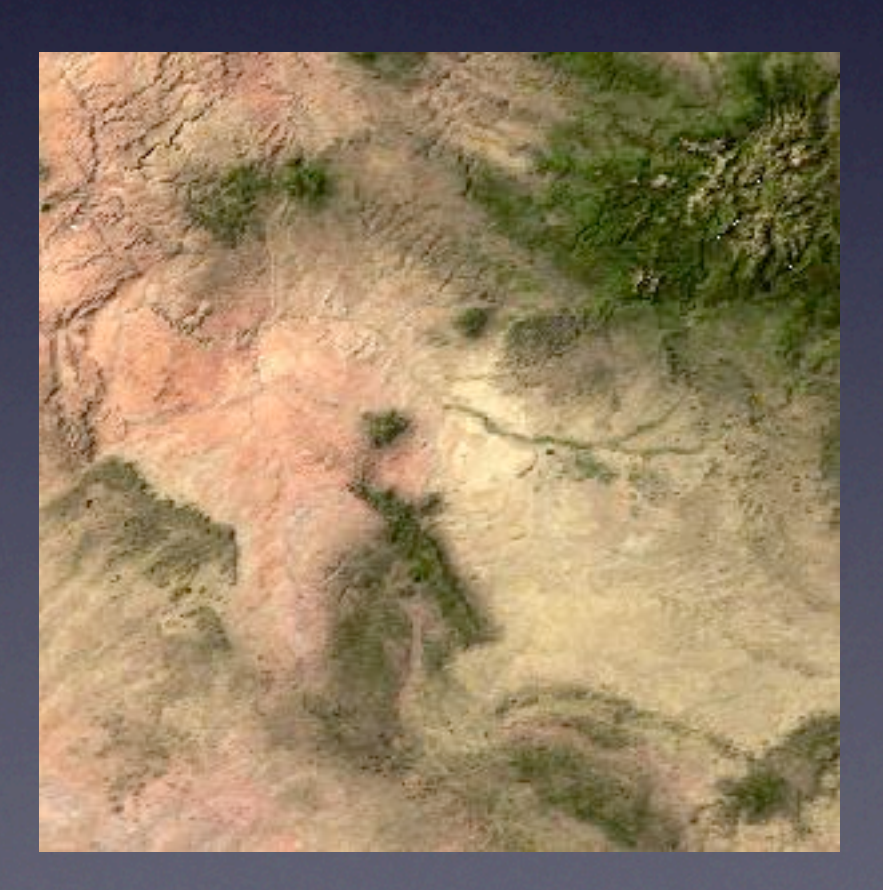

#### Sample GetMap Request

http://edacwms.unm.edu/cgi-bin/mapfiles/imagery\_wms? WMTVER=1.1.1& SERVICE=WMS& REQUEST=GetMap& SRS=EPSG:4326& FORMAT=image/jpeg& STYLES=& LAYERS=modis\_nm& TRANSPARENT=TRUE& WIDTH=300& HEIGHT=300& bbox=-110.6387,35.0,-107.2387,38.4

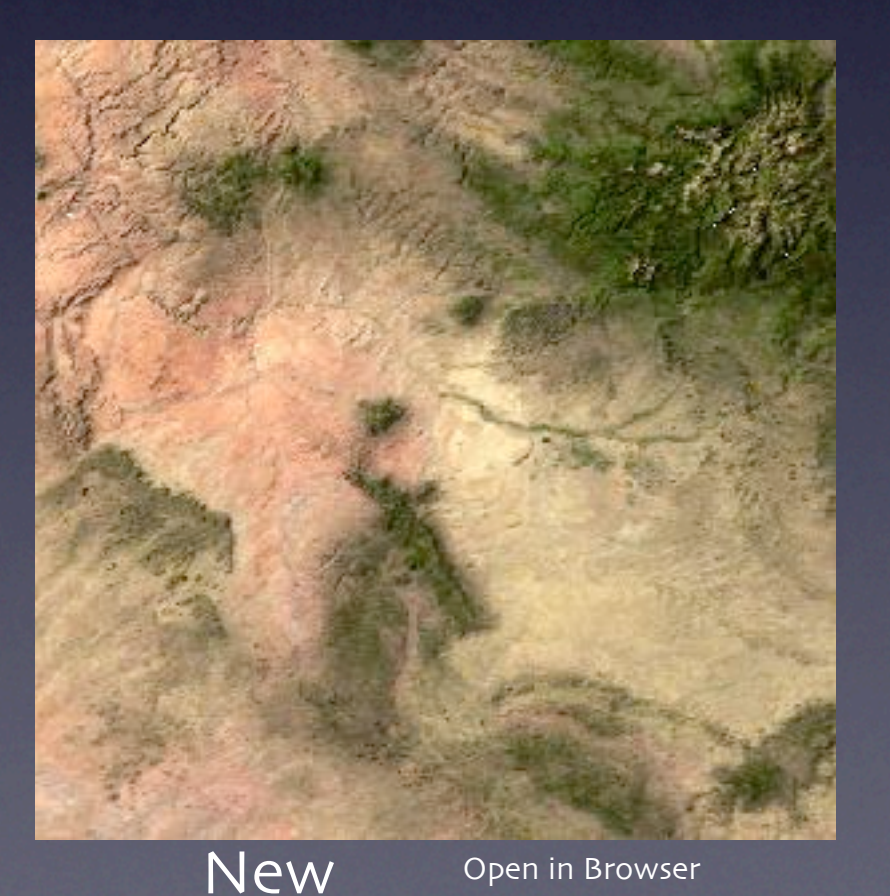

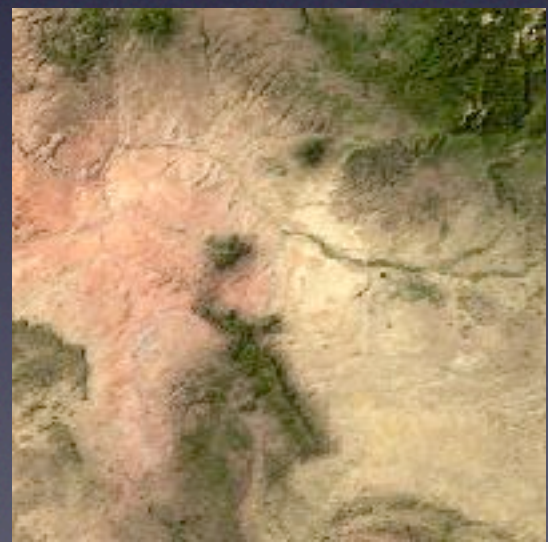

**Original** [Open in Browser](http://129.24.63.42/cgi-bin/mapfiles/imagery_wms?WMTVER=1.1.1&SERVICE=WMS&REQUEST=GetMap&SRS=EPSG:4326&FORMAT=image/png&STYLES=&LAYERS=modis_nm,landsat,doqq05,doqq06_gaps,mrcog_2006_rast&TRANSPARENT=TRUE&WIDTH=200&HEIGHT=200&bbox=-110.1387,35.5,-107.7387,37.9)

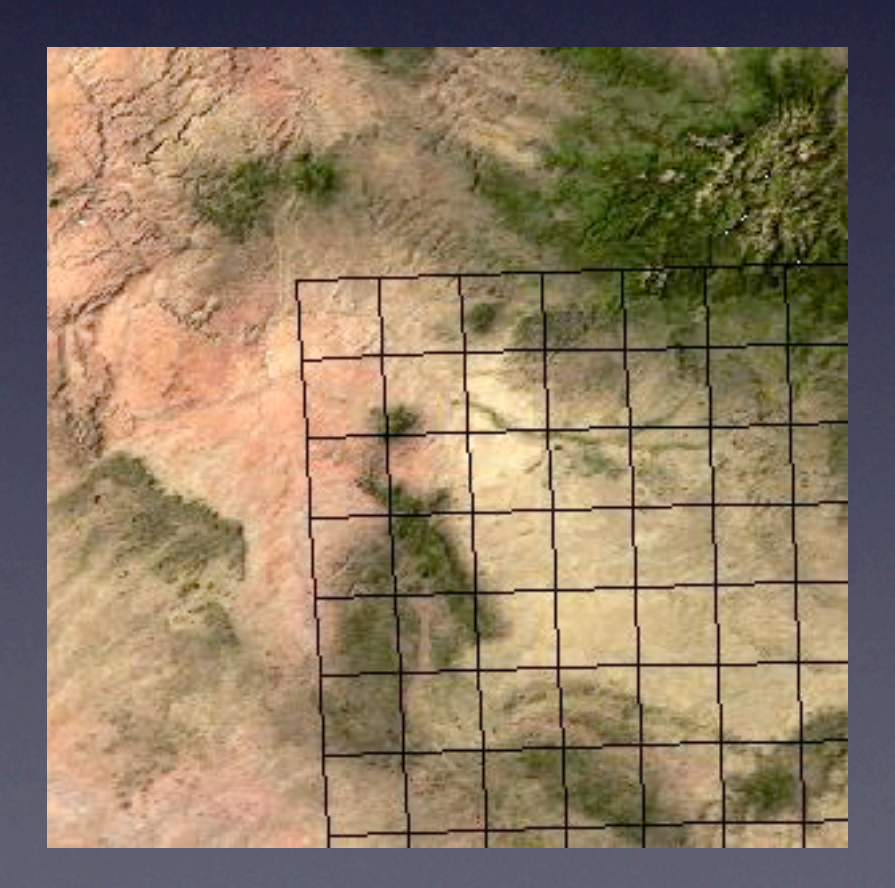

#### Sample GetMap Request

http://edacwms.unm.edu/cgi-bin/mapfiles/imagery\_wms? WMTVER=1.1.1& SERVICE=WMS& REQUEST=GetMap& SRS=EPSG:4326& FORMAT=image/jpeg& STYLES=& LAYERS=modis nm, landsat idx& TRANSPARENT=TRUE& WIDTH=300& HEIGHT=300& bbox=-110.6387,35.0,-107.2387,38.4

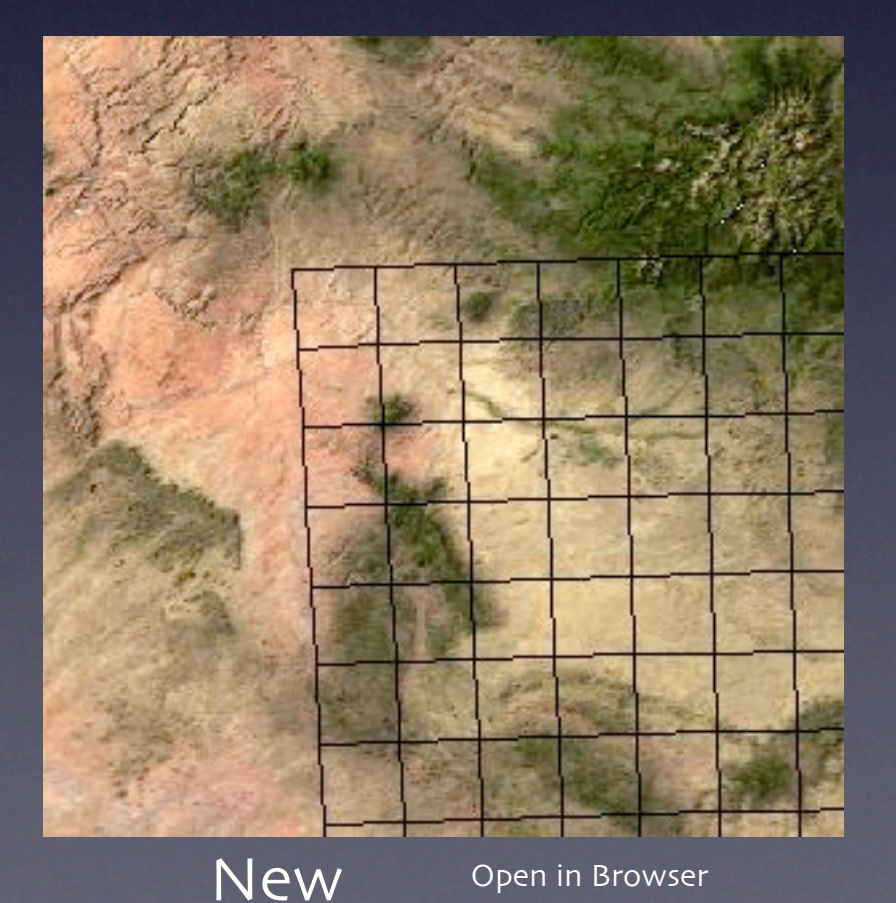

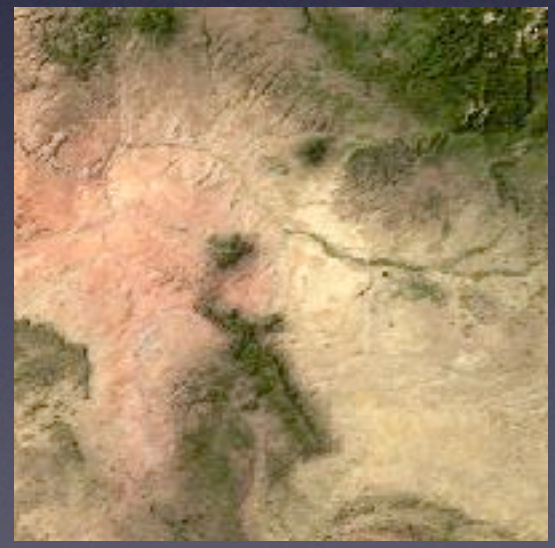

**Original** [Open in Browser](http://129.24.63.42/cgi-bin/mapfiles/imagery_wms?WMTVER=1.1.1&SERVICE=WMS&REQUEST=GetMap&SRS=EPSG:4326&FORMAT=image/png&STYLES=&LAYERS=modis_nm,landsat,doqq05,doqq06_gaps,mrcog_2006_rast&TRANSPARENT=TRUE&WIDTH=200&HEIGHT=200&bbox=-110.1387,35.5,-107.7387,37.9)

#### WMS Client Demonstration

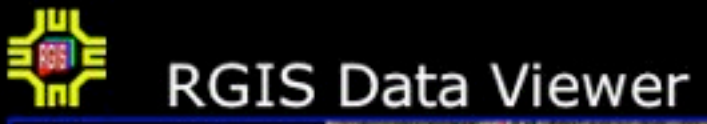

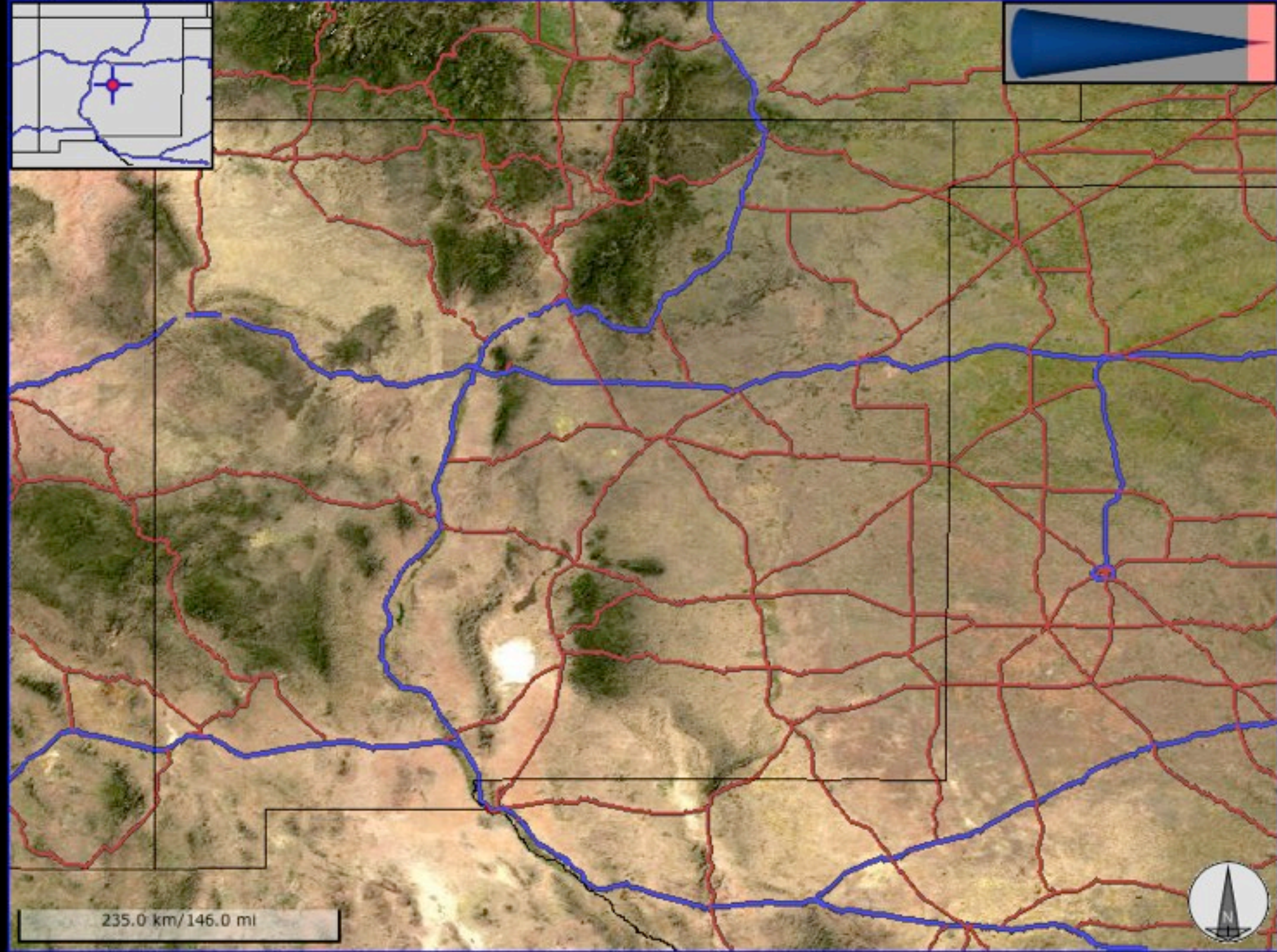

#### WMS Client Demonstration

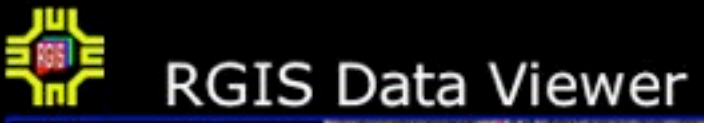

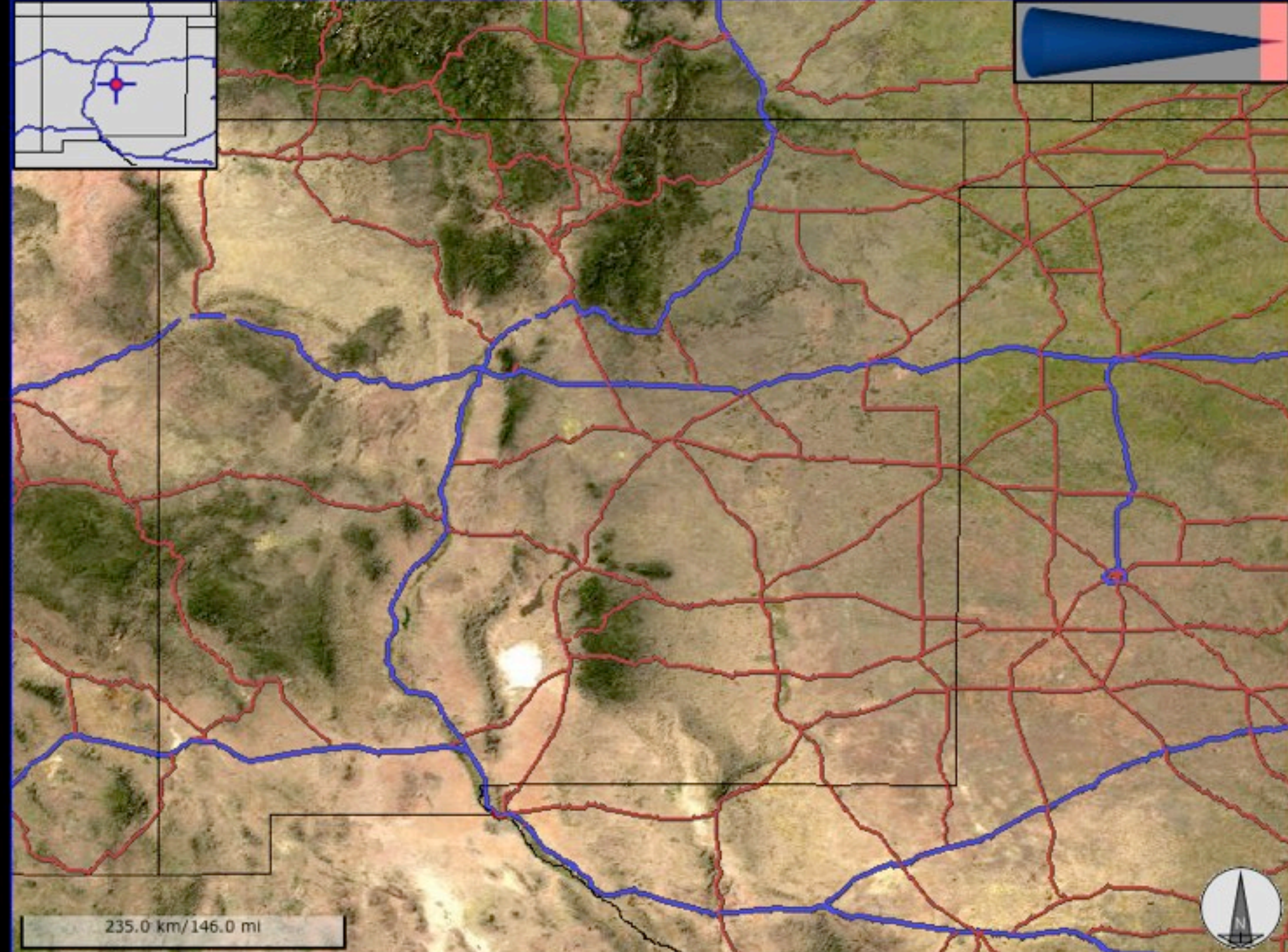

http://rgis.unm.edu/[mapper](http://rgis.unm.edu/mapper/index_cluster.html)/ [index\\_cluster](http://rgis.unm.edu/mapper/index_cluster.html).html

### Google Earth Demonstration I

#### Google Earth Demonstration I

#### Sample KML File

```
<?xml version="1.0" encoding="UTF-8"?>
<kml xmlns="http://earth.google.com/kml/2.2">
<GroundOverlay>
   \langlename\rangleEDAC - Landsat (NM)\langle/name\rangle <visibility>0</visibility>
    <open>1</open>
    <color>a1ffffff</color>
    <Icon>
         <href>http://edacwms.unm.edu/cgi-bin/mapfiles/imagery_wms?
VERSION=1.1.1& REQUEST=GetMap& SRS=EPSG:
4326&LAYERS=landsat&TRANSPARENT=TRUE&FORMAT=image/
\text{ipeq}\& amp; STYLES=& amp; WIDTH=1024& HEIGHT=1024& </href>
         <viewRefreshMode>onStop</viewRefreshMode>
         <viewBoundScale>0.75</viewBoundScale>
   \langle/Icon\rangle <LatLonBox>
         <north>45.96516337199642</north>
         <south>22.11575127750376</south>
         <east>-84.730482521371</east>
         <west>-122.5309905906474</west>
    </LatLonBox>
</GroundOverlay>
\langle/kml>
```
#### Google Earth Demonstration I

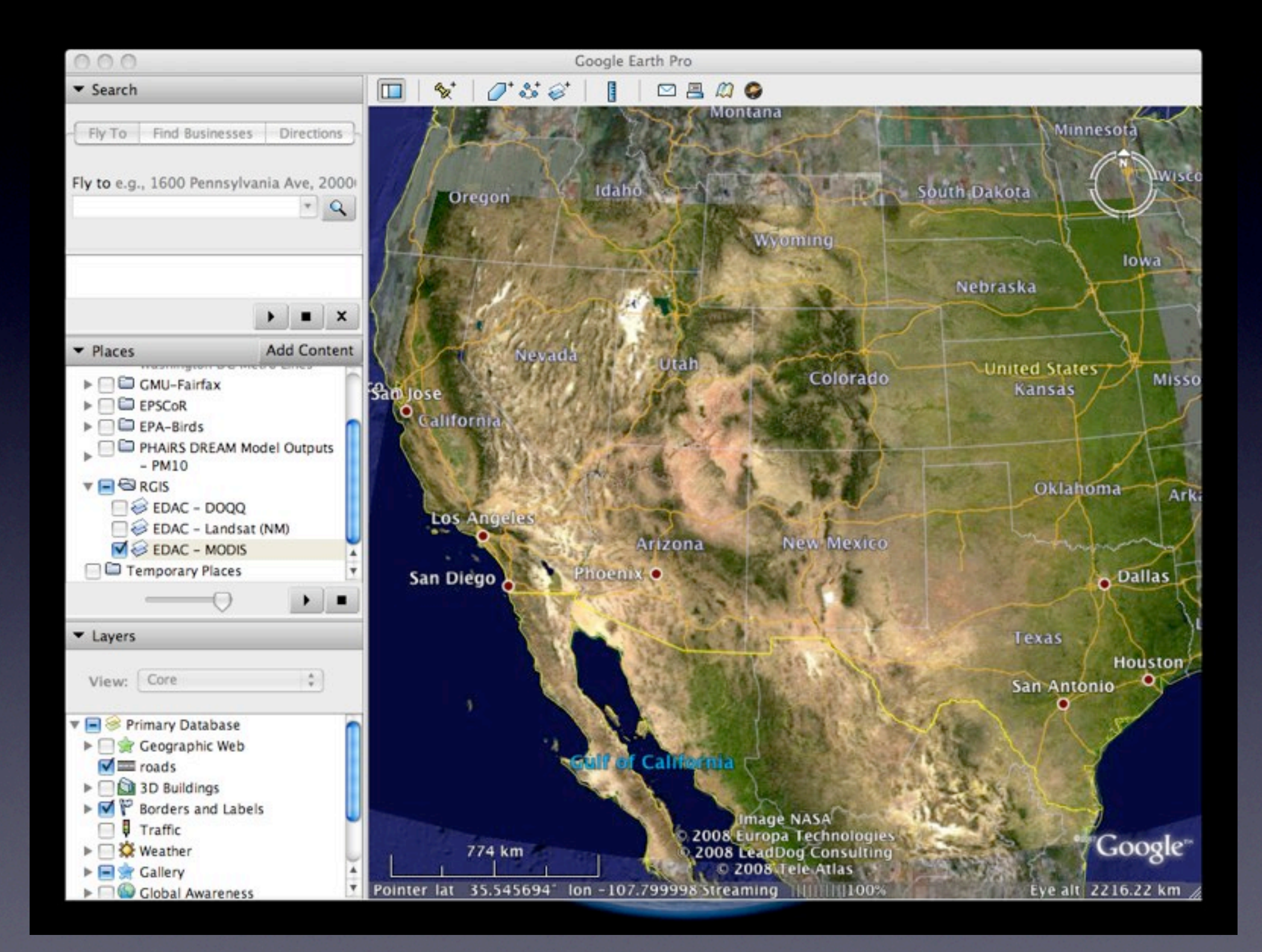

#### GetCapabilities Request

http://phairs-devel.unm.edu/cgi-bin/mapserv\_5.0.0? map=mapmodule\_wms.map&SERVICE=WMS&REQUEST=GetCapabiliti es

#### GetCapabilities Request

http://phairs-devel.unm.edu/cgi-bin/mapserv\_5.0.0? map=mapmodule\_wms.map&SERVICE=WMS&REQUEST=GetCapabiliti es

#### Sample Time-enabled Layer Block from the Capabilities XML file

```
<Layer queryable="0" opaque="0" cascaded="0">
     <Name>dream_pm10_classed</Name>
     <Title>DREAM dust output PM10 - Classified</Title>
     <Abstract>DREAM model dust output - Date:12/15/03 Time:00 hrs UTC 
Particle Size Class: PM10</Abstract>
     <KeywordList>
       <Keyword>DREAM dust model</Keyword>
       <Keyword> PM10</Keyword>
     </KeywordList>
     <SRS>EPSG:4326</SRS>
     <LatLonBoundingBox minx="-120" miny="26" maxx="-96" maxy="43" />
     <BoundingBox SRS="EPSG:4326"
                     minx="-120" miny="26" maxx="-96" maxy="43" />
     <Dimension name="time" units="ISO8601"/>
     <Extent name="time" default="2007-02-24T00:00:00Z" 
nearestValue="0">2003-01-01T00:00:00Z/2008-10-05T23:00:00Z</Extent>
\langleLayer>
```
#### GetMap Request

http://phairs-devel.unm.edu/cgi-bin/mapserv\_5.0.0?map=mapmodule\_wms.map& SERVICE=WMS& VERSION=1.1.1& REQUEST=GetMap& TRANSPARENT=TRUE& STYLES=& FORMAT=image/png& SRS=EPSG:4326& Width=300& Height=300& Layers=model domain,dream pm10 classed& BBOX= $-121,23, -96,48$ & TIME=2008-01-07T00:00:00Z

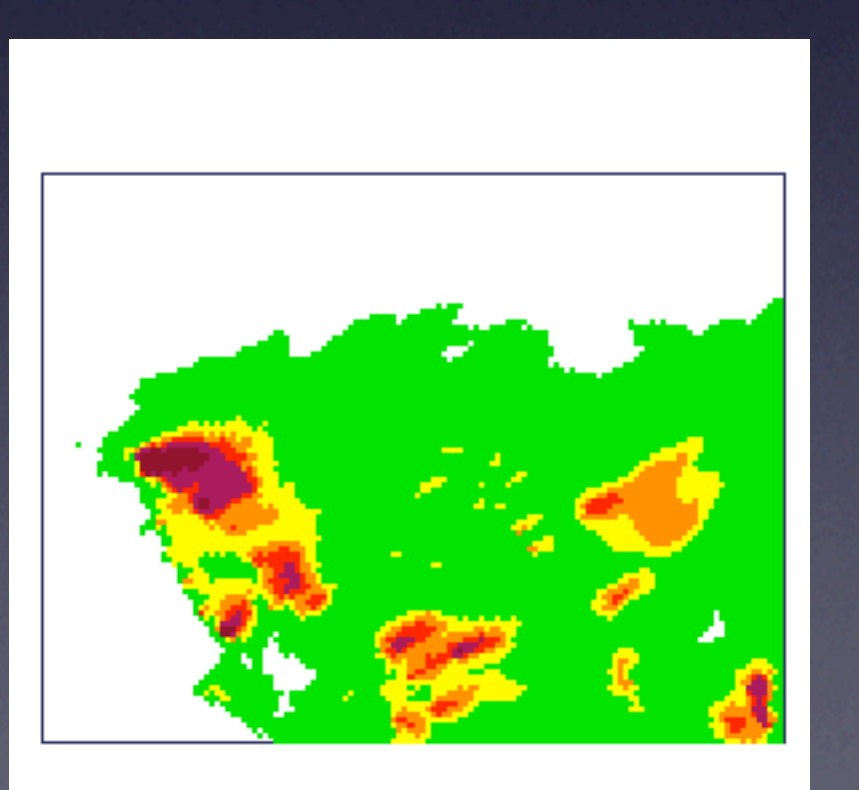

[Open in Browser](http://phairs-devel.unm.edu/cgi-bin/mapserv_5.0.0?map=mapmodule_wms.map&SERVICE=WMS&VERSION=1.1.1&REQUEST=GetMap&TRANSPARENT=TRUE&STYLES=&FORMAT=image/png&SRS=EPSG:4326&Width=300&Height=300&Layers=model_domain,dream_pm10_classed&BBOX=-121,23,-96,48&TIME=2008-01-07T00:00:00Z)

#### GetMap Request

http://phairs-devel.unm.edu/cgi-bin/mapserv\_5.0.0?map=mapmodule\_wms.map& SERVICE=WMS& VERSION=1.1.1& REQUEST=GetMap& TRANSPARENT=TRUE& STYLES=& FORMAT=image/png& SRS=EPSG:4326& Width=300& Height=300& Layers=model domain,dream pm10 classed& BBOX= $-121,23, -96,48$ &

TIME=2008-01-07T00:00:00Z TIME=2008-01-07T06:00:00Z TIME=2008-01-07T12:00:00Z

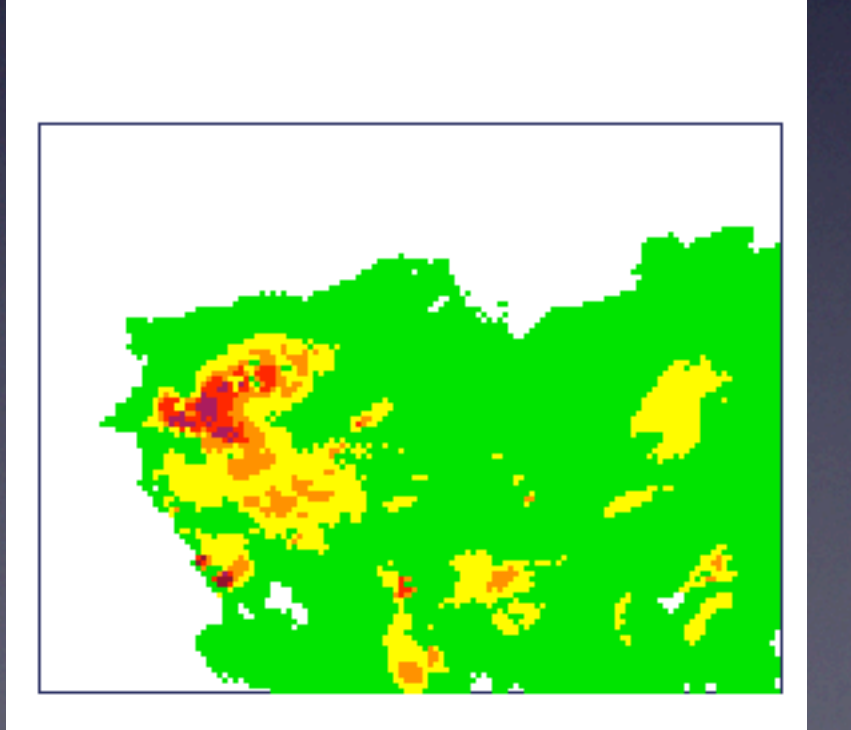

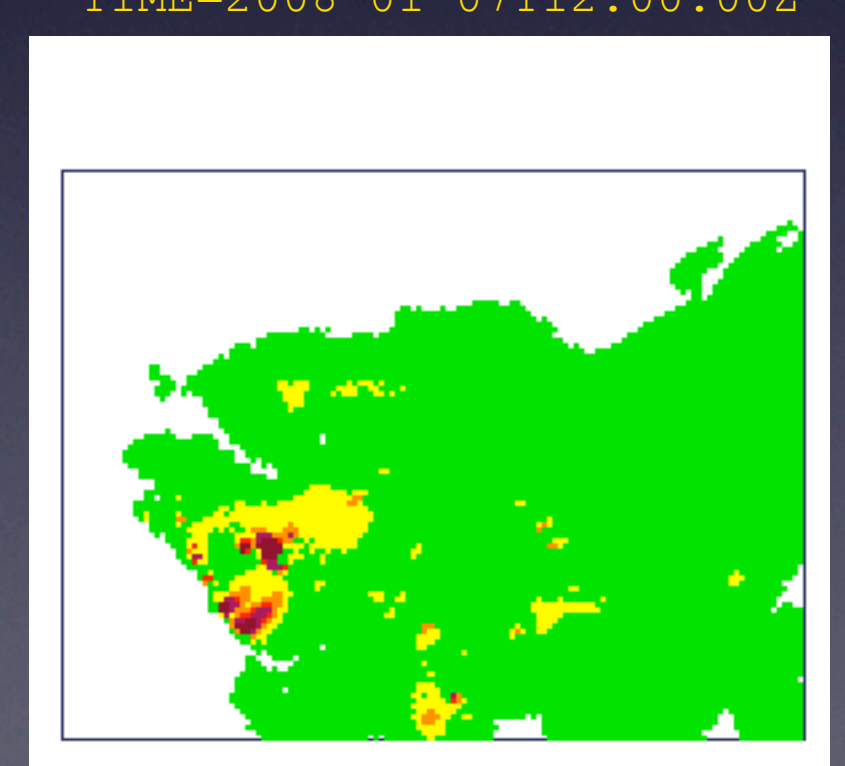

#### GetMap Request

http://phairs-devel.unm.edu/cgi-bin/mapserv\_5.0.0?map=mapmodule\_wms.map& SERVICE=WMS& VERSION=1.1.1& REQUEST=GetMap& TRANSPARENT=TRUE& STYLES=& FORMAT=image/png& SRS=EPSG:4326& Width=300& Height=300& Layers=model domain,dream pm10 classed& BBOX= $-121,23, -96,48$ &

#### TIME=2008-01-07T00:00:00Z TIME=2008-01-07T06:00:00Z TIME=2008-01-07T12:00:00Z

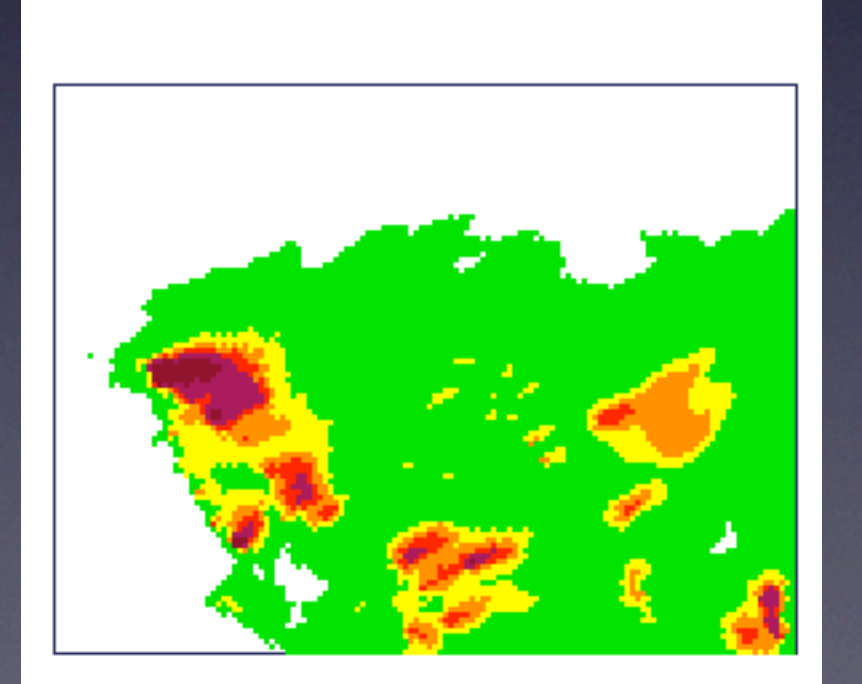

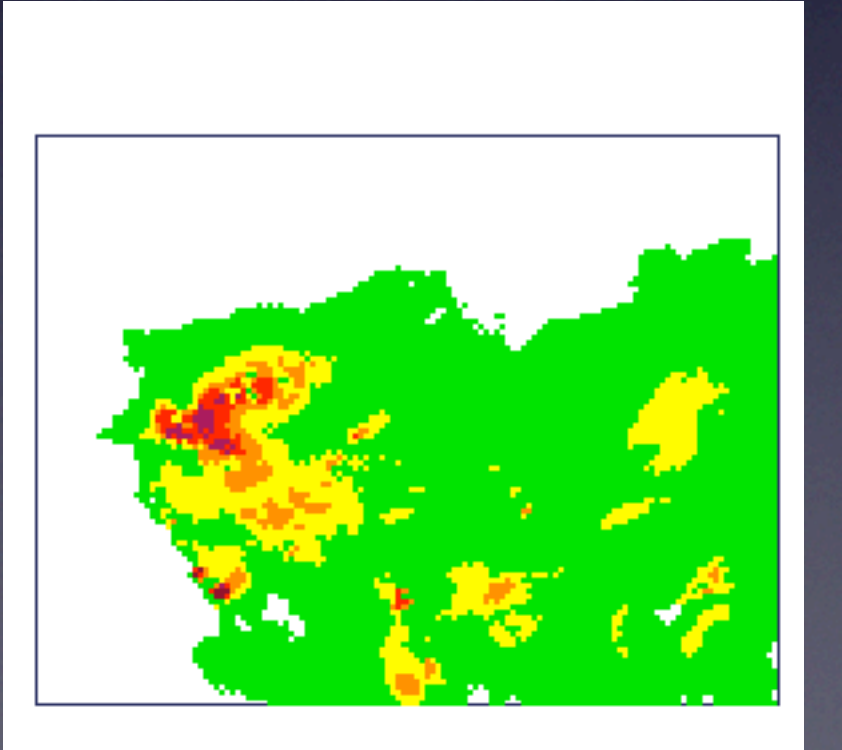

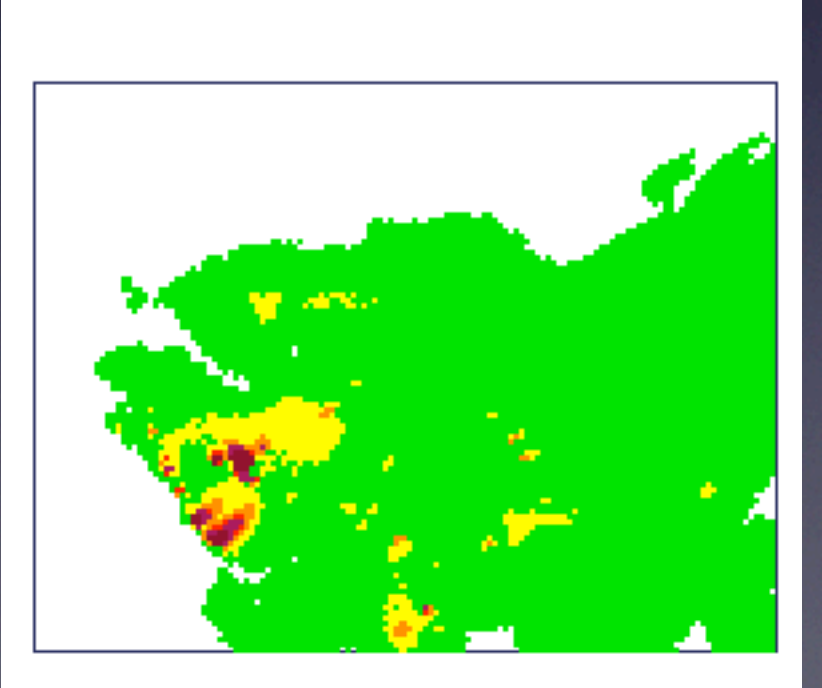

[Open in Browser](http://phairs-devel.unm.edu/cgi-bin/mapserv_5.0.0?map=mapmodule_wms.map&SERVICE=WMS&VERSION=1.1.1&REQUEST=GetMap&TRANSPARENT=TRUE&STYLES=&FORMAT=image/png&SRS=EPSG:4326&Width=300&Height=300&Layers=model_domain,dream_pm10_classed&BBOX=-121,23,-96,48&TIME=2008-01-07T00:00:00Z) [Open in Browser](http://phairs-devel.unm.edu/cgi-bin/mapserv_5.0.0?map=mapmodule_wms.map&SERVICE=WMS&VERSION=1.1.1&REQUEST=GetMap&TRANSPARENT=TRUE&STYLES=&FORMAT=image/png&SRS=EPSG:4326&Width=300&Height=300&Layers=model_domain,dream_pm10_classed&BBOX=-121,23,-96,48&TIME=2008-01-07T06:00:00Z) [Open in Browser](http://phairs-devel.unm.edu/cgi-bin/mapserv_5.0.0?map=mapmodule_wms.map&SERVICE=WMS&VERSION=1.1.1&REQUEST=GetMap&TRANSPARENT=TRUE&STYLES=&FORMAT=image/png&SRS=EPSG:4326&Width=300&Height=300&Layers=model_domain,dream_pm10_classed&BBOX=-121,23,-96,48&TIME=2008-01-07T12:00:00Z)

#### Time-enabled KML

#### Time-enabled KML

#### Single Time-enabled KML Layer

```
<?xml version="1.0" encoding="UTF-8"?>
<kml xmlns="http://earth.google.com/kml/2.2">
<GroundOverlay>
     <name>2008-01-07 0000</name>
     <TimeSpan>
          \langle begin \rangle 2008-01-07 <end>2008-01-07T00:59:59Z</end>
    \langleTimeSpan>
    <Icon> <href>http://phairs-devel.unm.edu/cgi-bin/mapserv_5.0.0?
map=mapmodule_wms.map&SERVICE=WMS&VERSION=1.1.1&REQUEST=GetMap&TRANSPARENT=TRUE
& STYLES=& FORMAT=image/png& SRS=EPSG:
4326& Width=1000& Height=1000& Layers=model domain, dream pm10 classed& TIME=2008-01
-07T00:00:00Z&</href>
          <viewRefreshMode>onStop</viewRefreshMode>
    \langle/Icon\rangle <LatLonBox>
           <north>47.27095924579043</north>
           <south>21.70728635014849</south>
           <east>-88.17114244590216</east>
           <west>-127.6960528895366</west>
     </LatLonBox>
</GroundOverlay>
\langle/kml>
```
#### Google Earth Demonstration II

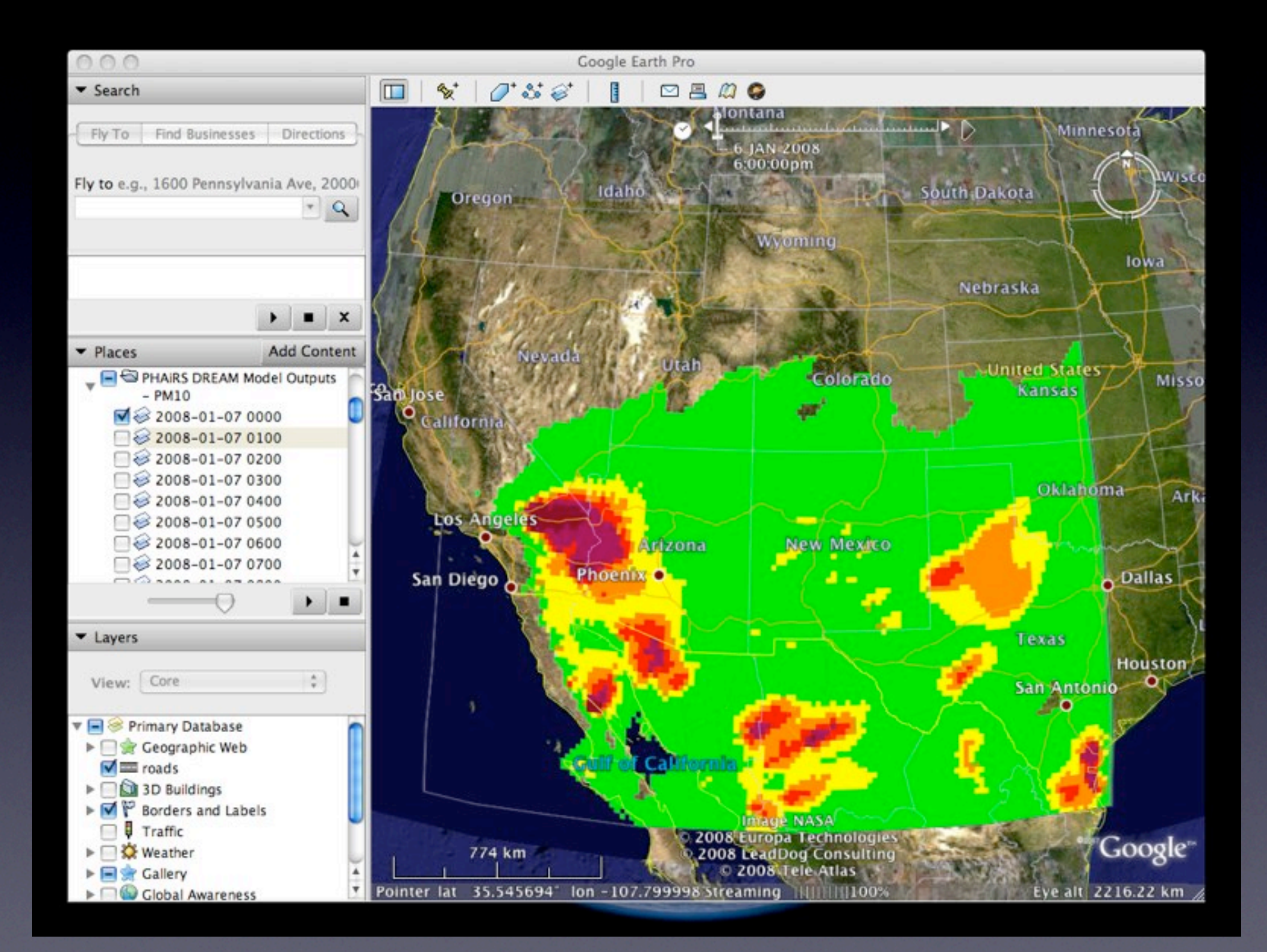

#### Where are We?

Overview Open Standards & Demonstrations Architecture Applications Used in the Implementation Concluding Remarks

## Architectural Components

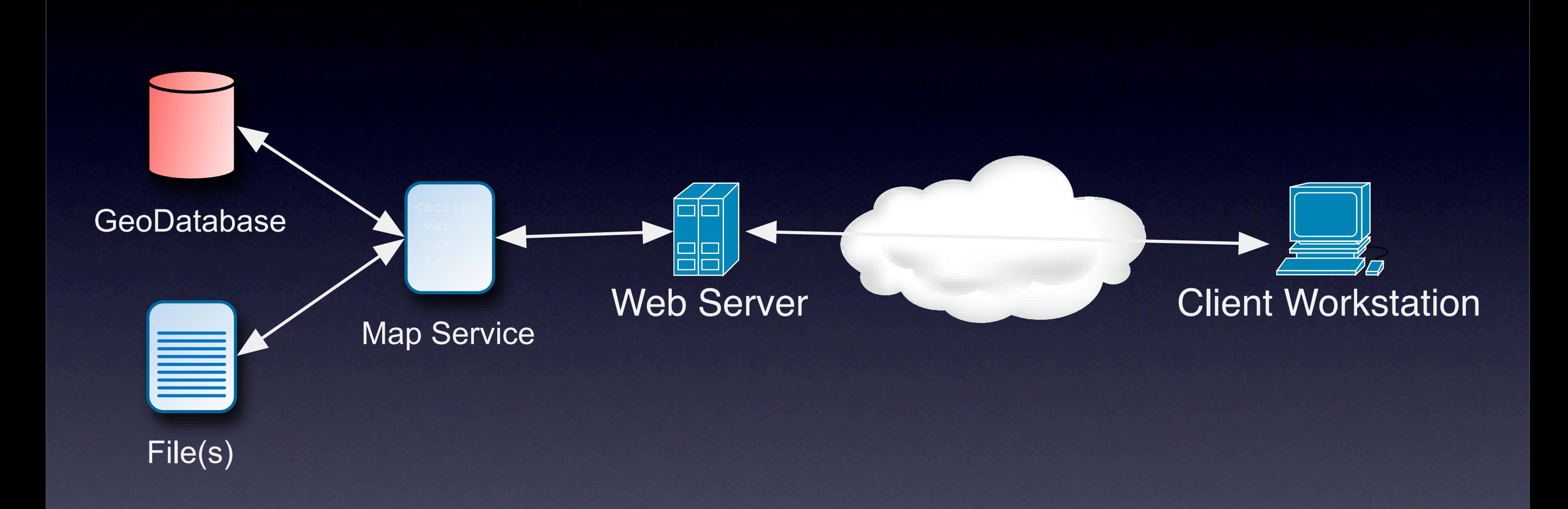

#### Where are We?

**Overview** Open Standards & Demonstrations Architecture Applications Used in the Implementation Concluding Remarks

#### **Open Source Application Stack**

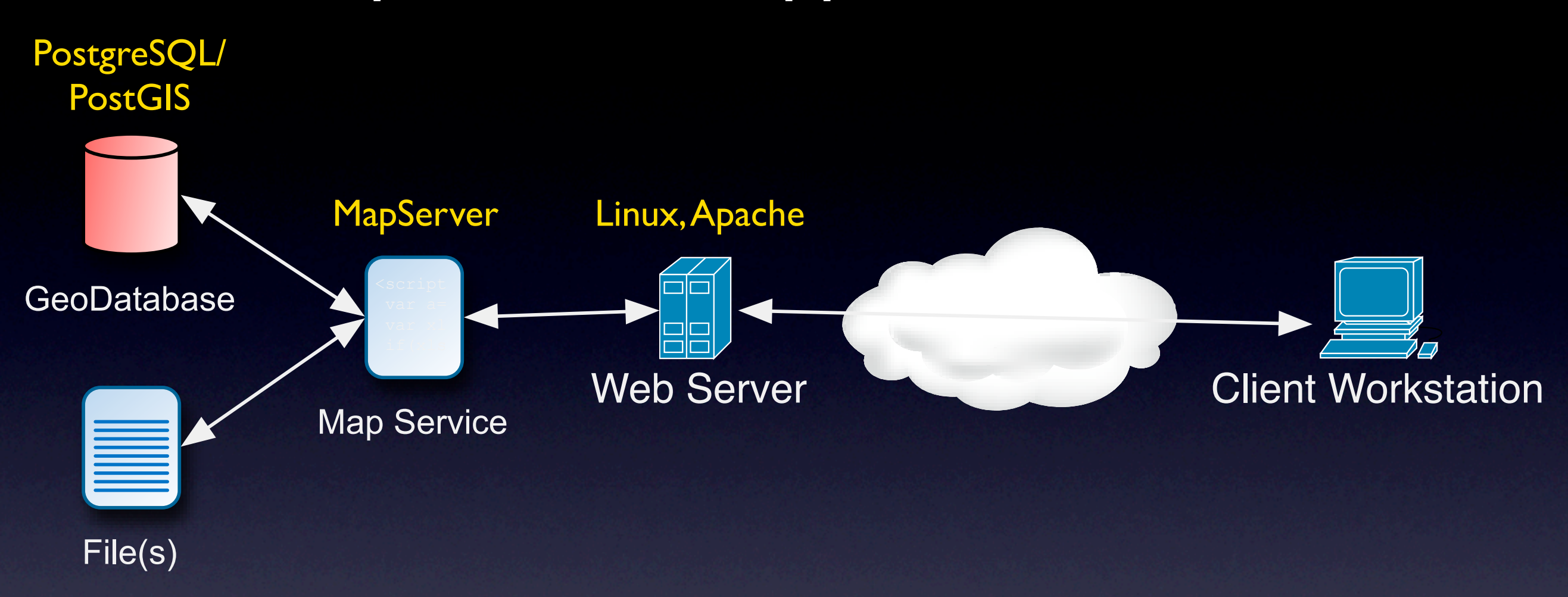

Additional Applications GDAL - Geospatial Data Abstraction Library Proj4 - Projection Library Python

#### Client and Server Applications

WMS 1.0: 124 registered implementations WMS 1.1: 137 registered implementations WMS 1.1.1: 194 registered implementations WMS 1.3.0: 11 registered implementations KML 2.2: 5 registered implementations

source: OGC Implementations Web Page http://www.opengeospatial.org/resource/products/byspec

#### Where are We?

Overview Open Standards & Demonstrations Architecture Applications Used in the Implementation Concluding Remarks

The deployment of standards-based services has led to great flexibility in serving diverse communities

The deployment of standards-based services has led to great flexibility in serving diverse communities Services Oriented Architectures provide for a high level of component reusability

The deployment of standards-based services has led to great flexibility in serving diverse communities

Services Oriented Architectures provide for a high level of component reusability

The available collection of Open Source applications provide a robust platform for deploying interoperable services

The deployment of standards-based services has led to great flexibility in serving diverse communities

Services Oriented Architectures provide for a high level of component reusability

The available collection of Open Source applications provide a robust platform for deploying interoperable services

The inclusion of temporal support in the OGC standards provides a powerful tool for "drilling down" into large data collections

#### Resources

#### PostgreSQL

http://www.postgresql.org/

#### PostGIS

http://www.postgis.org/

#### MapServer

http://mapserver.gis.umn.edu/

#### Google Earth

http://earth.google.com/

#### OGC Standards

http://www.opengeospatial.org/standards

## Acknowledgements

#### Acknowledgements

The New Mexico Resource Geographic Information System (RGIS) is funded by the NM State Legislature

The Public Health Applications in Remote Sensing (PHAiRS) project has been supported by NASA's REASoN Program, with additional interoperability support from NASA's Geosciences Interoperability Office.

EDAC's initial work in OGC's WMS was funded by a grant from the FGDC

#### Contact Information

Karl Benedict

kbene@edac.unm.edu

(505) 277-3622 x234

Earth Data Analysis Center **MSC01 1110** 1 University of New Mexico Albuquerque, NM 87131

http://edac.unm.edu